## **Attachment no. …. to Programme of Education**

## **PROGRAMME OF STUDIES**

# **1. Description**

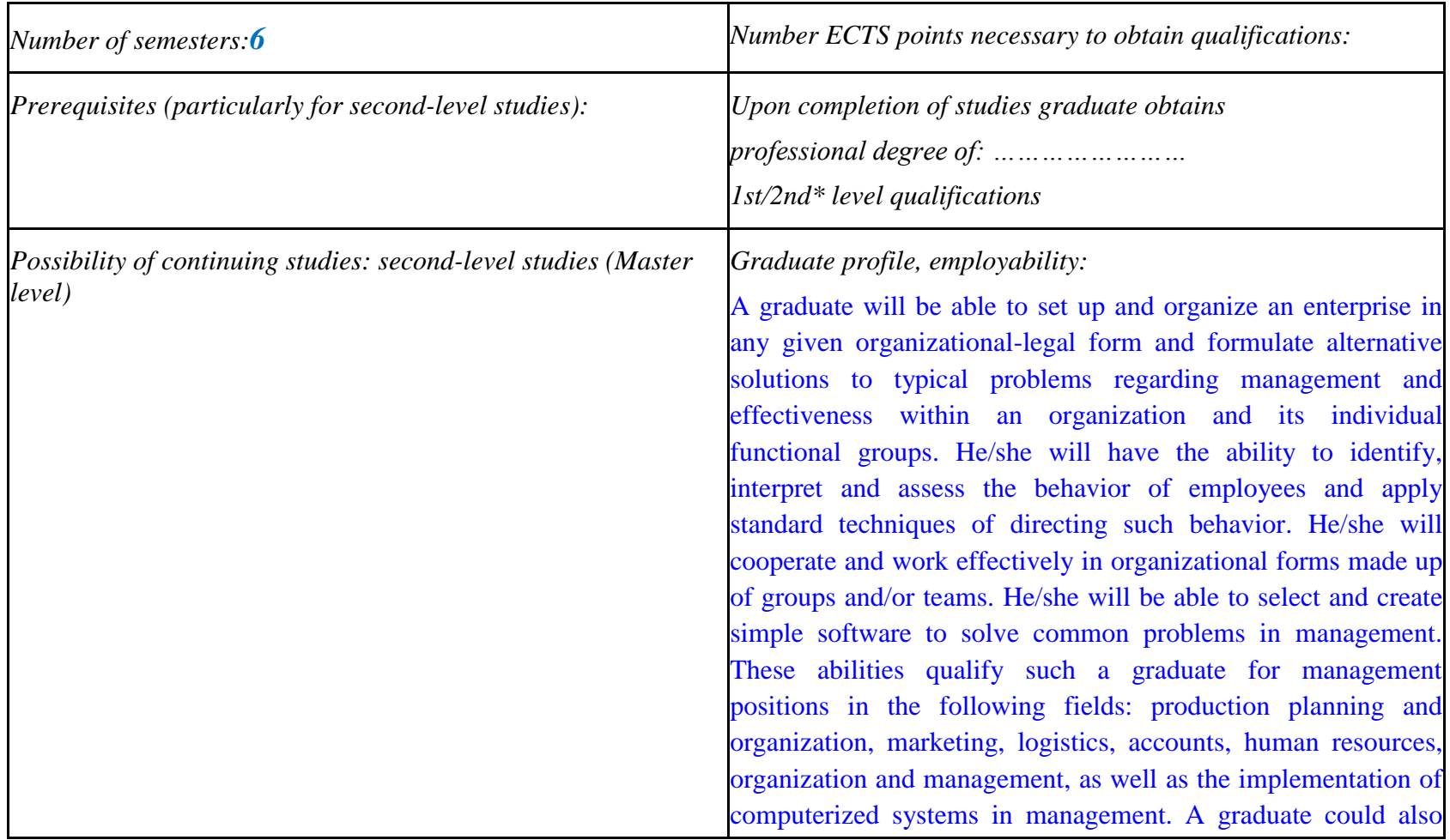

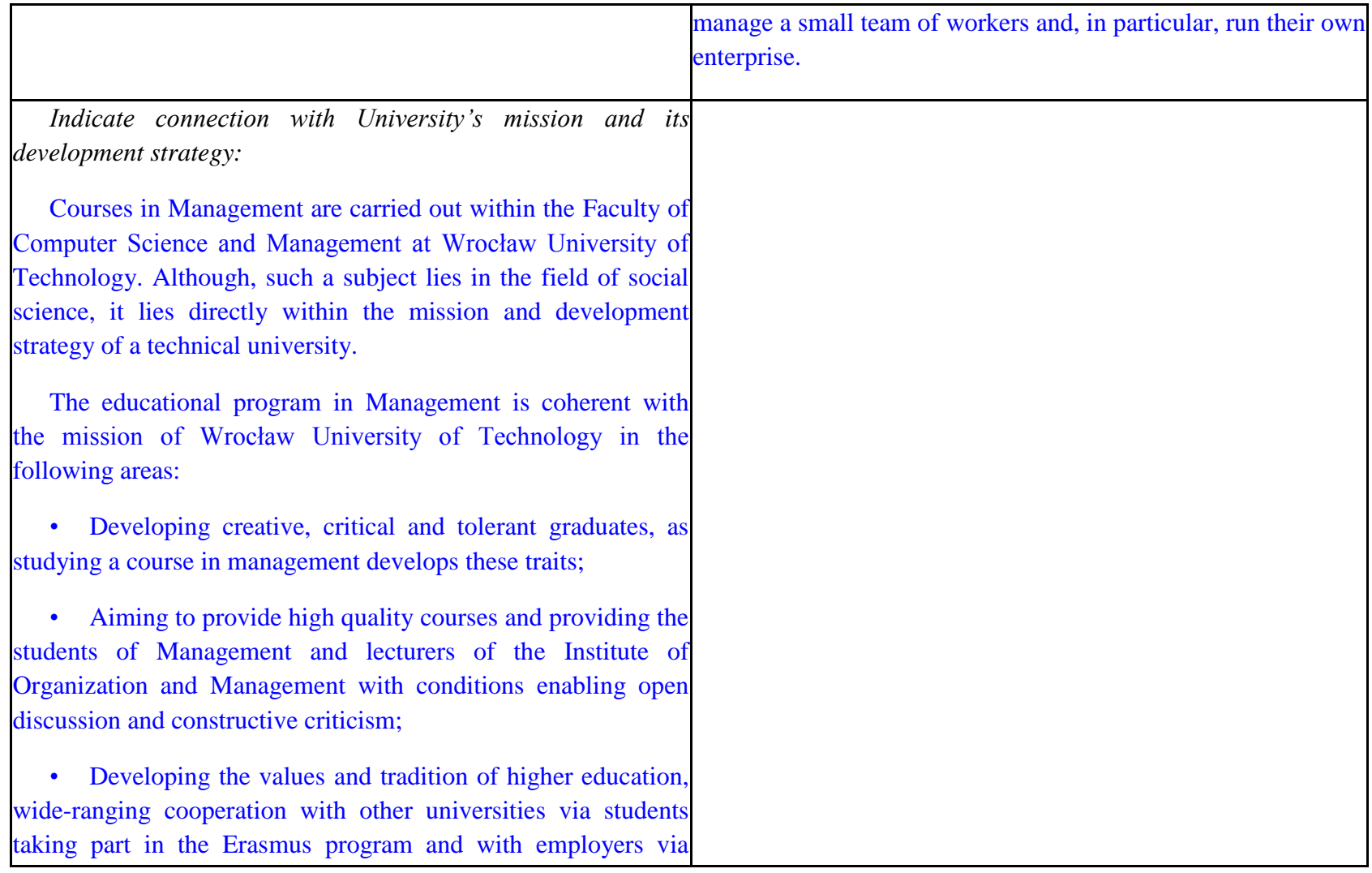

 ${}^{2}$ Traditional – enter T, remote – enter Z

 ${}^{3}$ Exam – enter E, crediting – enter Z. For the group of courses – after the letter E or Z - enter in brackets the final course form (lec, cl, lab, pr, sem) <sup>4</sup>University-wide course */*group of courses – enter O<br><sup>5</sup>Practical course / group of courses – enter P. For the group of courses – in brackets enter the number of ECTS points assigned to practical courses

 $6$  KO – general education, PD – basic sciences, K – field-of-studies, S – specialization

 $7$  Optional – enter W, obligatory – enter Ob

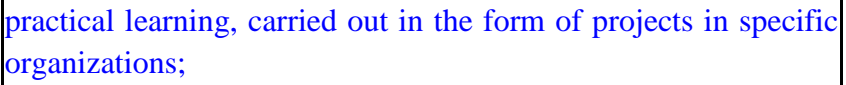

• Aiming to make an impact on the national and international scene in the area of educating specialists in the field of management.

The development plan of the department is in line with the strategy of the university as a whole. In particular, the department "...connects theoretical, research and specialist abilities with educational and teaching skills. The department is a leading research and teaching center in Poland and an important center on the international scene. Its teaching and research profile, together with the quality of the courses and research carried out in economics and technical science, ensures it an appropriately high position in national and international rankings". Teaching courses in management is one of the long standing elements in the department's development strategy. In accordance with the decisions made at Wrocław University of Technology, our courses in management have an interdisciplinary nature. The program satisfies all the conditions stipulated in current legislation and is also in accordance with the National Educational Plan in the field of social science. In line with the university's strategy, in order to increase the attractiveness of our courses on the educational market, our

- ${}^{1}BK$  number of ECTS points assigned to hours of classes requiring direct contact of teachers with students
- ${}^{2}$ Traditional enter T, remote enter Z
- $3Exam -$  enter E, crediting enter Z. For the group of courses after the letter E or Z enter in brackets the final course form (lec, cl, lab, pr, sem) <sup>4</sup>University-wide course /group of courses – enter O
- ${}^{5}$ Practical course / group of courses enter P. For the group of courses in brackets enter the number of ECTS points assigned to practical courses
- $6$  KO general education, PD basic sciences, K field-of-studies, S specialization
- $<sup>7</sup>$  Optional enter W, obligatory enter Ob</sup>

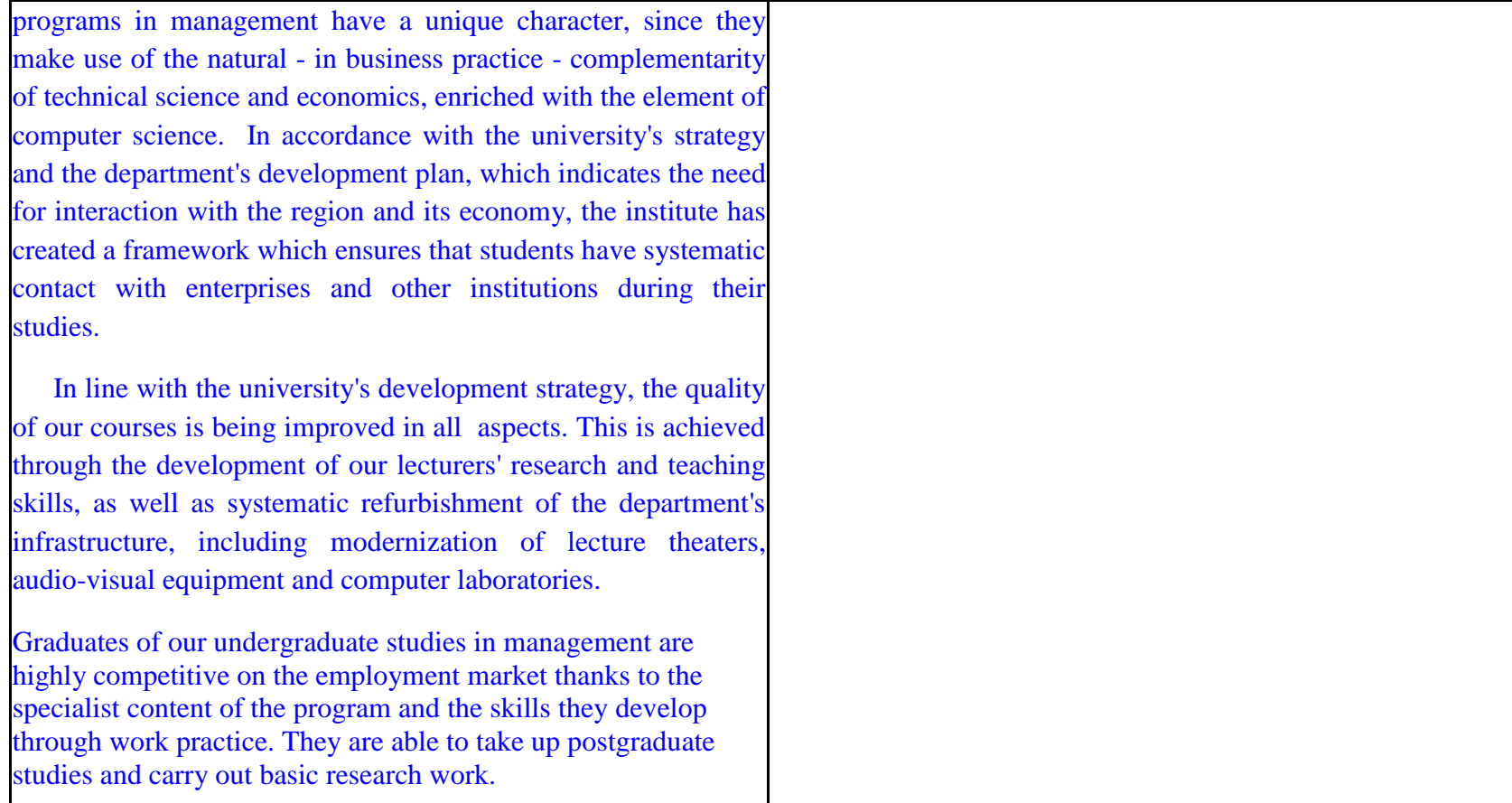

## **2. Fields of science and scientific disciplines to which educational effects apply:**

 ${}^{5}$ Practical course / group of courses – enter P. For the group of courses – in brackets enter the number of ECTS points assigned to practical courses

 ${}^{1}BK$  – number of ECTS points assigned to hours of classes requiring direct contact of teachers with students

 ${}^{2}$ Traditional – enter T, remote – enter Z

 ${}^{3}$ Exam – enter E, crediting – enter Z. For the group of courses – after the letter E or Z - enter in brackets the final course form (lec, cl, lab, pr, sem)  $4$ University-wide course /group of courses – enter O

 $6$  KO – general education, PD – basic sciences, K – field-of-studies, S – specialization

#### Area of Knowledge / Education: **SOCIAL SCIENCES** Area of science: **ECONOMIC SCIENCES** Scientific disciplines: **MANAGAMENT SCIENCE, FINANCE, ECONOMICS**

#### **3. Concise analysis of consistency between assumed educational effects and labour market needs**

The educational goals of our undergraduate studies satisfy the following needs of employers on the job market:

- The need for employees to have interdisciplinary skills (small and medium-sized enterprises);
- The ability to work independently, but also cooperate with other employees to diagnose problems, as well as propose and implement solutions in specific functional groups within a firm (medium-sized and large enterprises);
- Openness to applying novel management methods and techniques, as well as tools from information technology;
- Flexibility and openness to innovations: entering new professions according to the website pracuj.pl e.g. analysts of investment processes, e-business specialists (e-marketers and e-architects), project management.

"Traditional" specialists in the field of marketing, finance, human resources, production management, logistics and IT are still in high demand on the employment market. However, they must be highly skilled, both technically and socially, in order to satisfy the demands of employers described above. Our program of undergraduate studies in Management, together with the experience of the teaching staff, create the conditions for students to develop these skills through their studies.

 ${}^{1}BK$  – number of ECTS points assigned to hours of classes requiring direct contact of teachers with students

 ${}^{5}$ Practical course / group of courses – enter P. For the group of courses – in brackets enter the number of ECTS points assigned to practical courses

 $6$  KO – general education, PD – basic sciences, K – field-of-studies, S – specialization

 $<sup>7</sup>$  Optional – enter W, obligatory – enter Ob</sup>

 ${}^{2}$ Traditional – enter T, remote – enter Z

 $3Exam -$  enter E, crediting – enter Z. For the group of courses – after the letter E or Z - enter in brackets the final course form (lec, cl, lab, pr, sem) <sup>4</sup>University-wide course /group of courses – enter O

# **4. List of education modules:**

# **4.1. List of obligatory modules:**

# **4.1.1 List of general education modules**

**4.1.1.1** *Liberal-managerial subjects* **module** *(min. ..***5....** *ECTS points):*

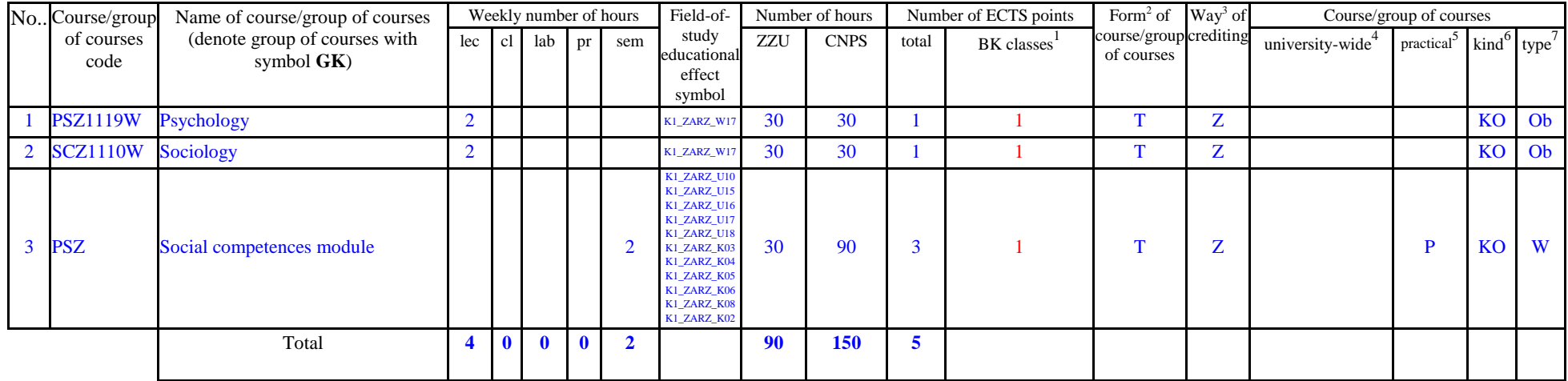

## **Social competences module (2 semester)**

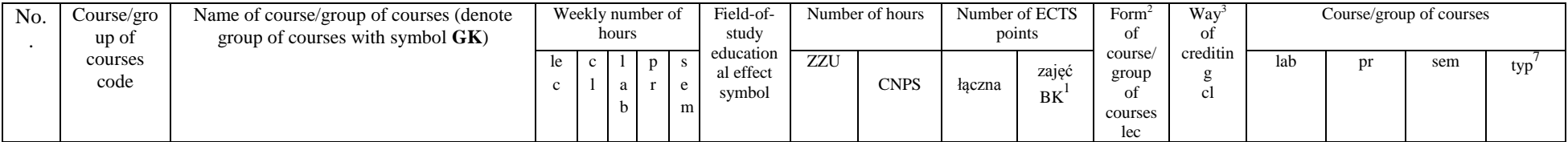

<sup>1</sup>BK – number of ECTS points assigned to hours of classes requiring direct contact of teachers with students

 $2T$ Traditional – enter T, remote – enter Z

 $3Exam -$  enter E, crediting – enter Z. For the group of courses – after the letter E or Z - enter in brackets the final course form (lec, cl, lab, pr, sem)  $4$ University-wide course /group of courses – enter O

 ${}^{5}$ Practical course / group of courses – enter P. For the group of courses – in brackets enter the number of ECTS points assigned to practical courses

 $6$  KO – general education, PD – basic sciences, K – field-of-studies, S – specialization

 $\frac{7}{7}$  Optional – enter W, obligatory – enter Ob

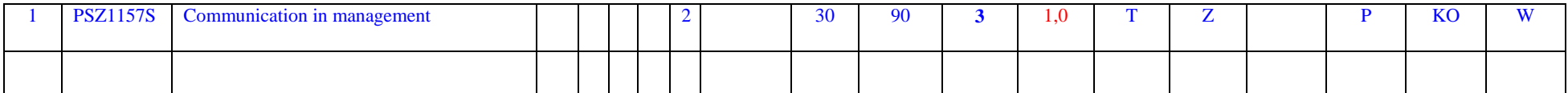

**4.1.1.2** *Foreign languages* **module** *(min. ......***5***... ECTS points):*

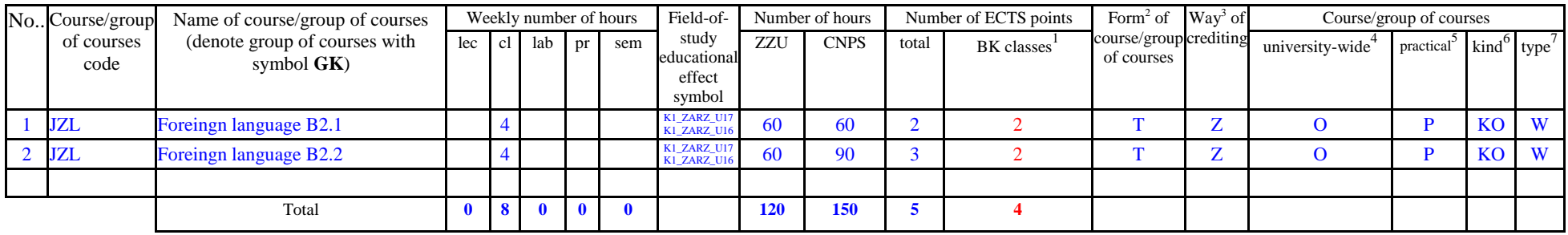

**4.1.1.3** *Sporting classes* **module** *(min.* 1*.... ECTS points):*

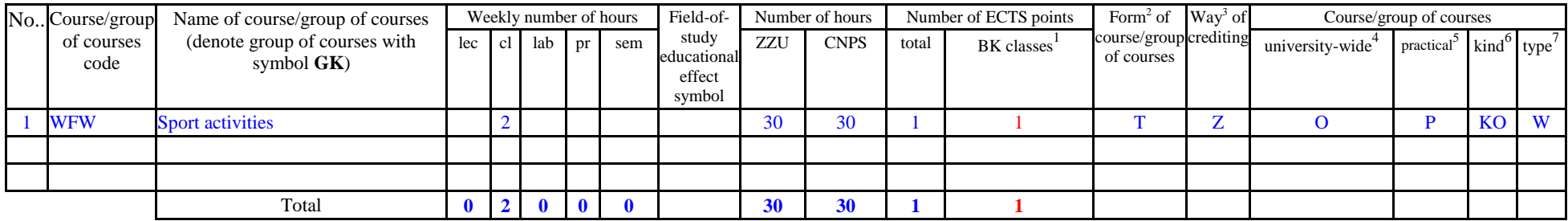

**4.1.1.4** *Information technologies* **module** *(min. .***4.***.. ECTS points):*

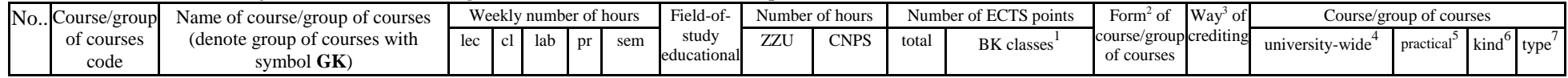

 ${}^{1}BK$  – number of ECTS points assigned to hours of classes requiring direct contact of teachers with students

 ${}^{2}$ Traditional – enter T, remote – enter Z

 $3Exam -$  enter E, crediting – enter Z. For the group of courses – after the letter E or Z - enter in brackets the final course form (lec, cl, lab, pr, sem) <sup>4</sup>University-wide course /group of courses – enter O

 ${}^{5}$ Practical course / group of courses – enter P. For the group of courses – in brackets enter the number of ECTS points assigned to practical courses

 $6$  KO – general education, PD – basic sciences, K – field-of-studies, S – specialization

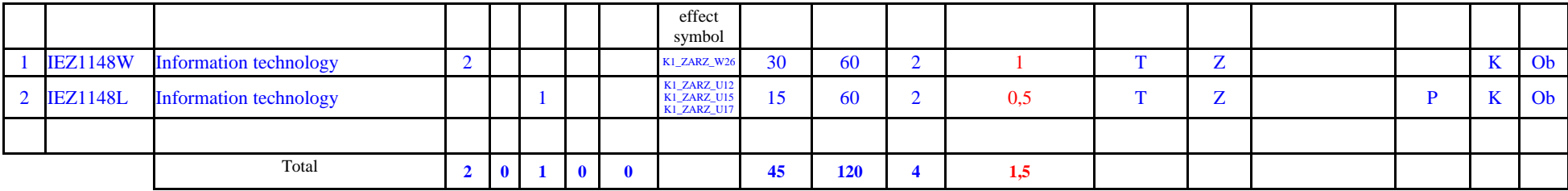

#### **Altogether for general education modules**

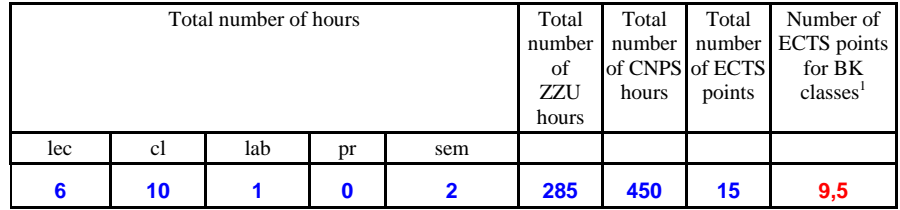

# **4.1.2 List of basic sciences modules**

#### **4.1.2.1** *Mathematics* **module**

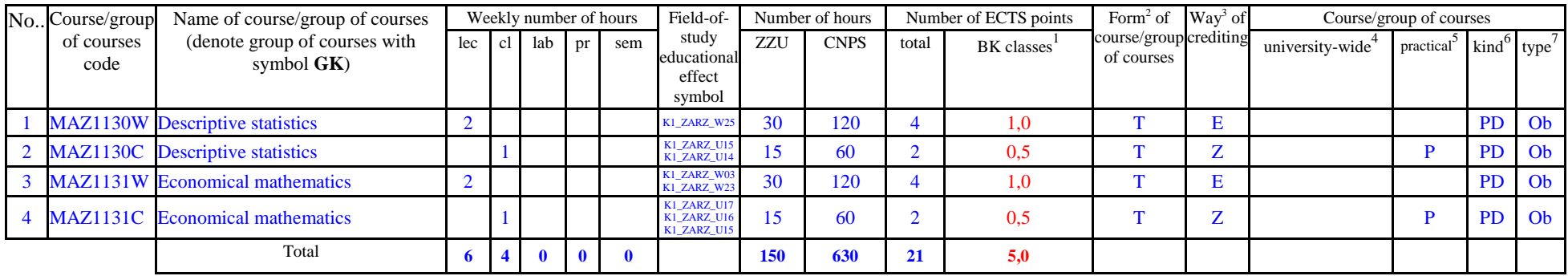

 ${}^{1}BK$  – number of ECTS points assigned to hours of classes requiring direct contact of teachers with students

 ${}^{2}$ Traditional – enter T, remote – enter Z

 $3Exam -$  enter E, crediting – enter Z. For the group of courses – after the letter E or Z - enter in brackets the final course form (lec, cl, lab, pr, sem) <sup>4</sup>University-wide course /group of courses – enter O

 ${}^{5}$ Practical course / group of courses – enter P. For the group of courses – in brackets enter the number of ECTS points assigned to practical courses

 $6$  KO – general education, PD – basic sciences, K – field-of-studies, S – specialization

### **4.1.2.2** *Physics* **module**

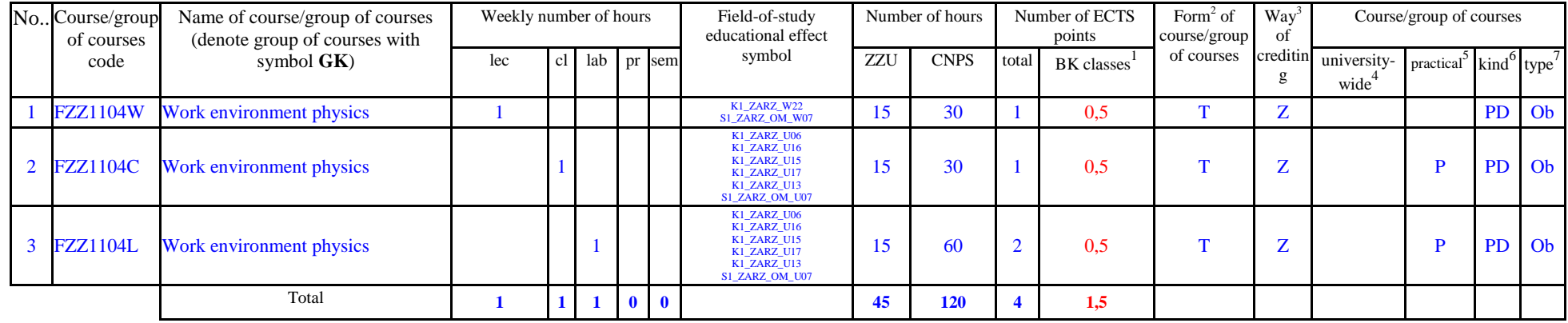

#### **4.1.2.3** *Chemistry* **module**

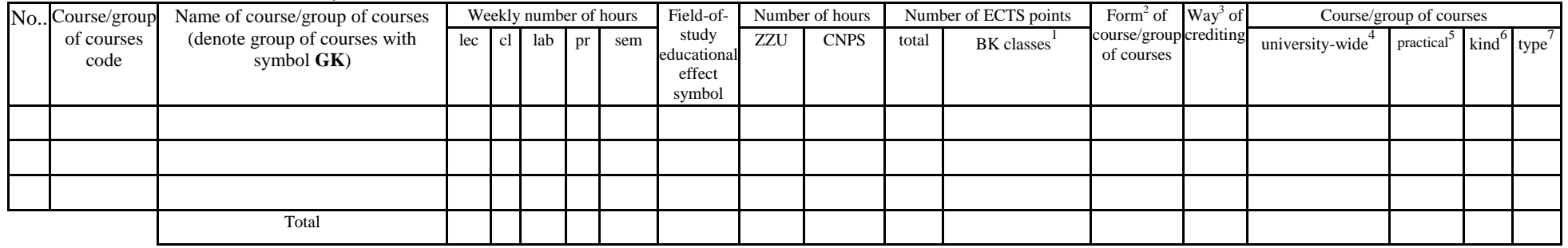

*other…….*

#### **Altogether for basic sciences modules:**

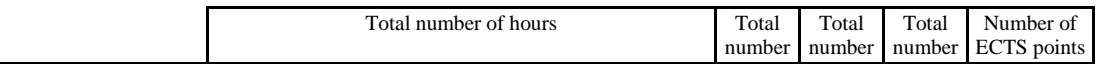

 ${}^{1}BK$  – number of ECTS points assigned to hours of classes requiring direct contact of teachers with students

 ${}^{2}$ Traditional – enter T, remote – enter Z

 $3Exam -$  enter E, crediting – enter Z. For the group of courses – after the letter E or Z - enter in brackets the final course form (lec, cl, lab, pr, sem) <sup>4</sup>University-wide course /group of courses – enter O

 ${}^{5}$ Practical course / group of courses – enter P. For the group of courses – in brackets enter the number of ECTS points assigned to practical courses

 $6$  KO – general education, PD – basic sciences, K – field-of-studies, S – specialization

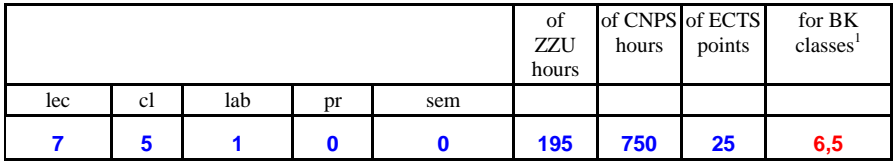

# **4.1.3 List of main-field-of-study modules**

## **4.1.3.1** *Obligatory main-field-of-study* **modules**

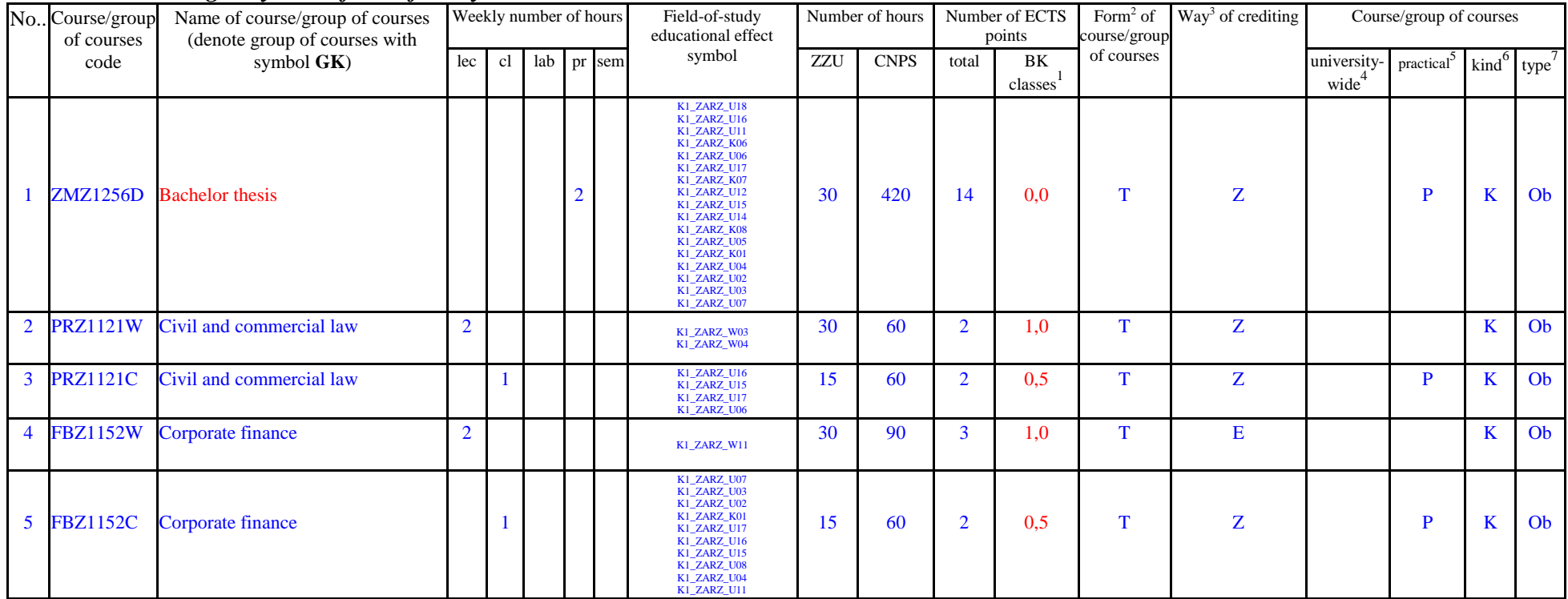

 ${}^{1}BK$  – number of ECTS points assigned to hours of classes requiring direct contact of teachers with students

 ${}^{2}$ Traditional – enter T, remote – enter Z

 ${}^{3}$ Exam – enter E, crediting – enter Z. For the group of courses – after the letter E or Z - enter in brackets the final course form (lec, cl, lab, pr, sem)  $4$ University-wide course /group of courses – enter O

 ${}^{5}$ Practical course / group of courses – enter P. For the group of courses – in brackets enter the number of ECTS points assigned to practical courses

 $6$  KO – general education, PD – basic sciences, K – field-of-studies, S – specialization

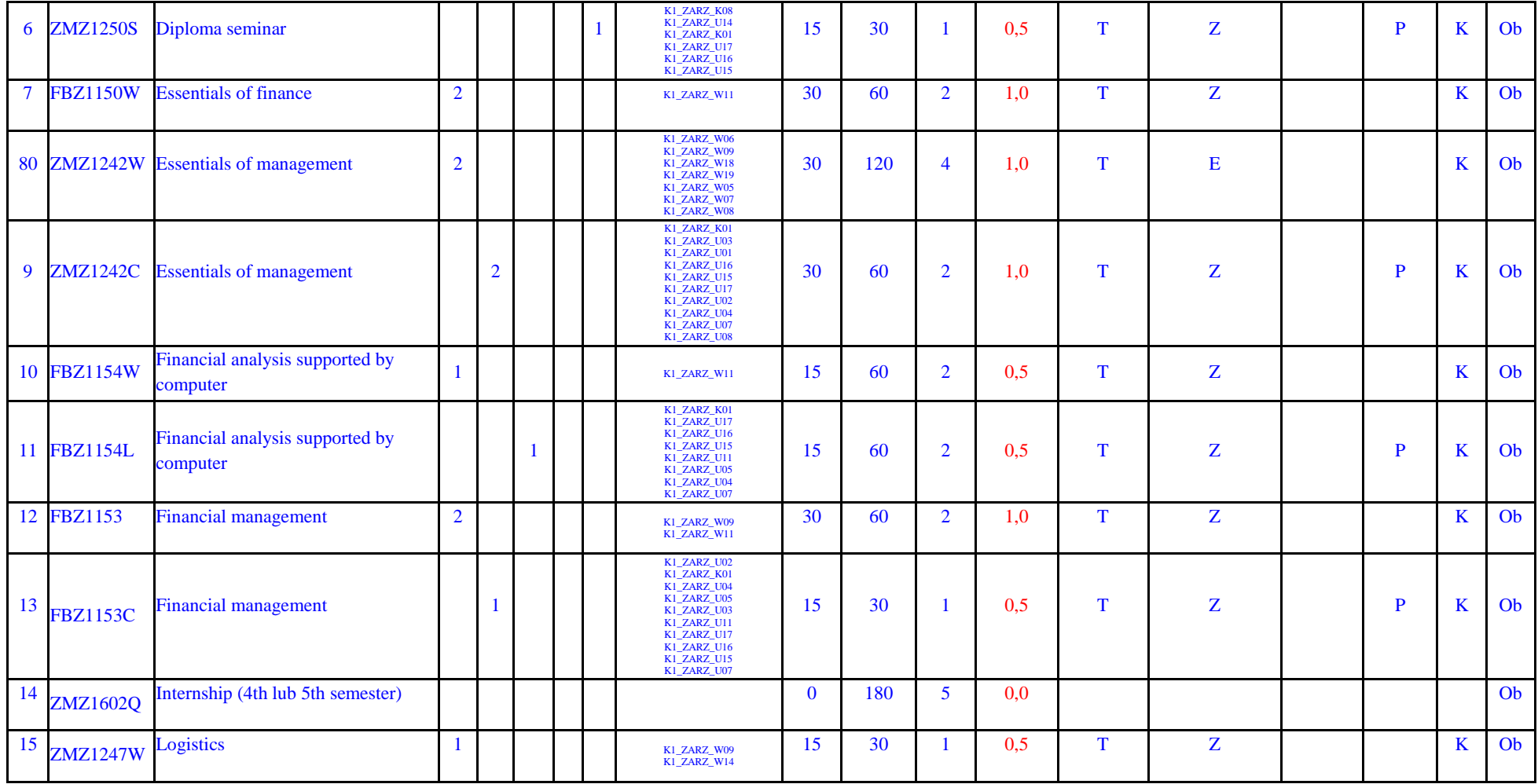

 ${}^{2}$ Traditional – enter T, remote – enter Z

 ${}^{3}$ Exam – enter E, crediting – enter Z. For the group of courses – after the letter E or Z - enter in brackets the final course form (lec, cl, lab, pr, sem) <sup>4</sup>University-wide course */*group of courses – enter O<br><sup>5</sup>Practical course / group of courses – enter P. For the group of courses – in brackets enter the number of ECTS points assigned to practical courses

 $6$  KO – general education, PD – basic sciences, K – field-of-studies, S – specialization

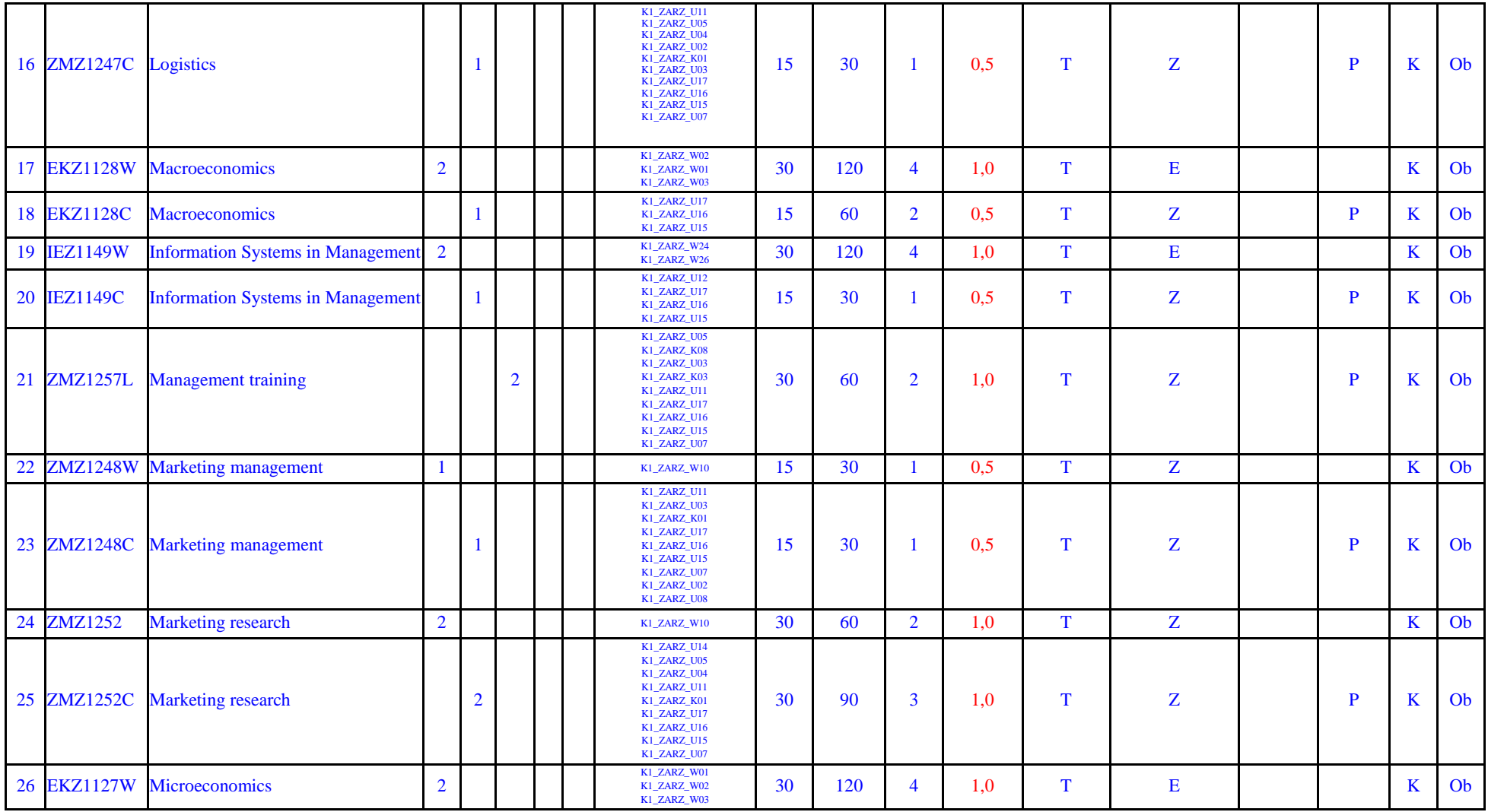

 ${}^{2}$ Traditional – enter T, remote – enter Z

 ${}^{3}$ Exam – enter E, crediting – enter Z. For the group of courses – after the letter E or Z - enter in brackets the final course form (lec, cl, lab, pr, sem)

<sup>4</sup>University-wide course */*group of courses – enter O<br><sup>5</sup>Practical course / group of courses – enter P. For the group of courses – in brackets enter the number of ECTS points assigned to practical courses

 $6$  KO – general education, PD – basic sciences, K – field-of-studies, S – specialization

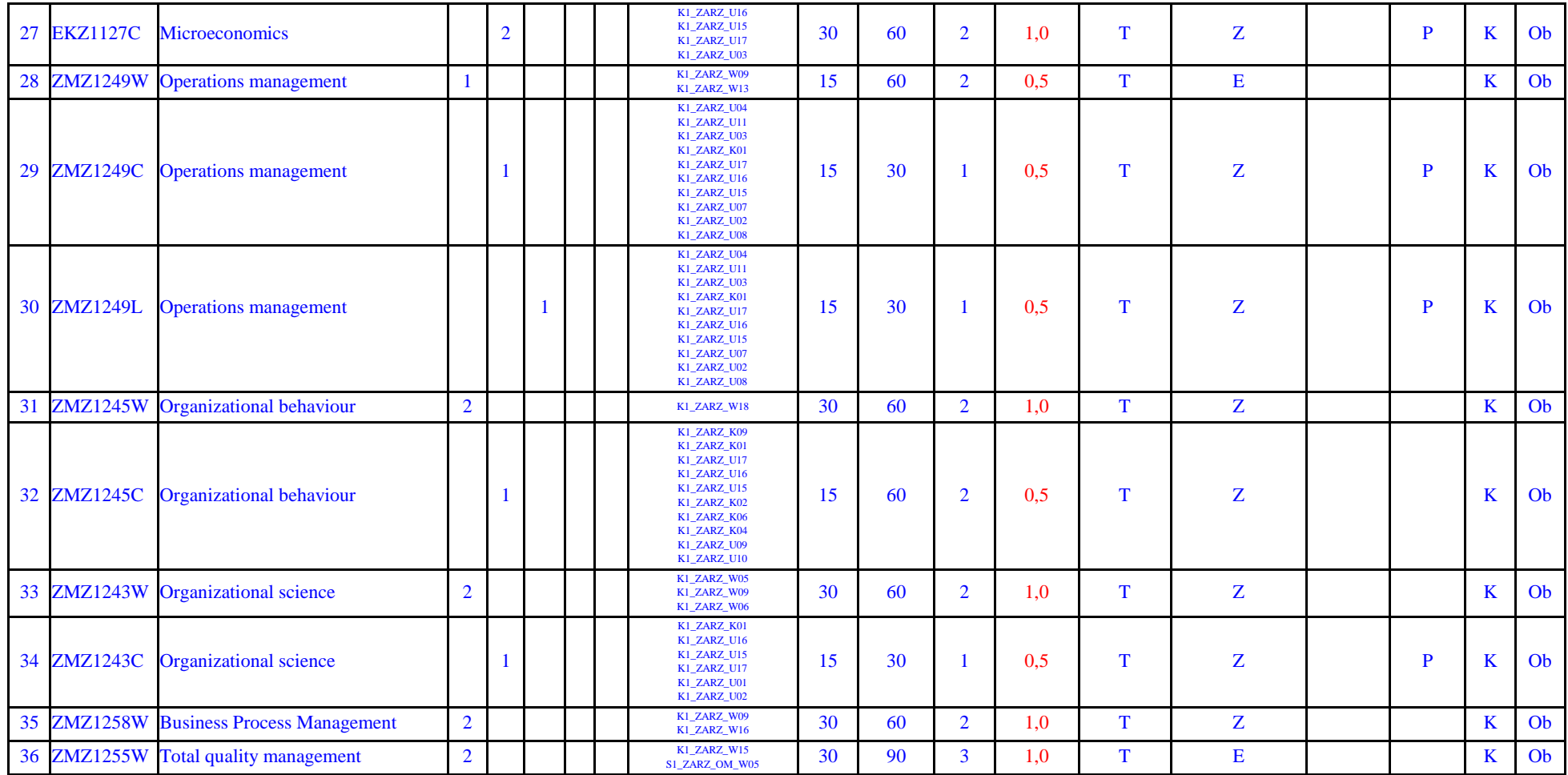

 ${}^{2}$ Traditional – enter T, remote – enter Z

 ${}^{3}$ Exam – enter E, crediting – enter Z. For the group of courses – after the letter E or Z - enter in brackets the final course form (lec, cl, lab, pr, sem) <sup>4</sup>University-wide course */*group of courses – enter O<br><sup>5</sup>Practical course / group of courses – enter P. For the group of courses – in brackets enter the number of ECTS points assigned to practical courses

 $6$  KO – general education, PD – basic sciences, K – field-of-studies, S – specialization

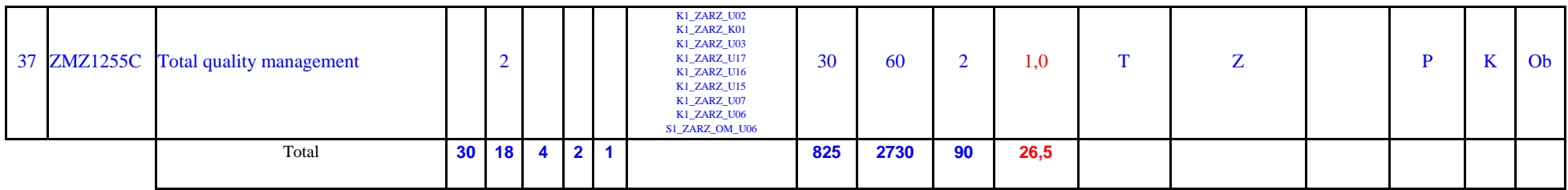

#### **4.1.3.2 ……………… module**

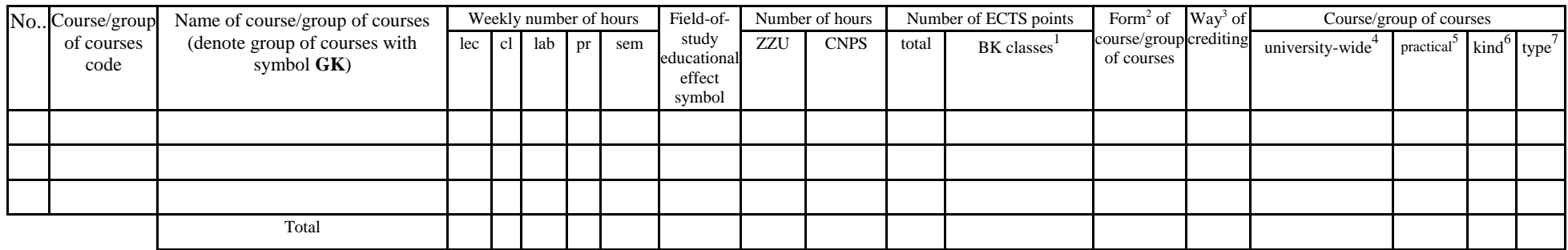

#### **Altogether (for main-field-of-study modules):**

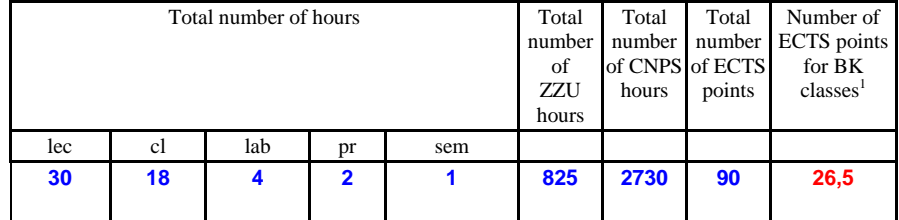

# **4.2 List of optional modules**

 ${}^{1}BK$  – number of ECTS points assigned to hours of classes requiring direct contact of teachers with students

 ${}^{2}$ Traditional – enter T, remote – enter Z

 $3Exam -$  enter E, crediting – enter Z. For the group of courses – after the letter E or Z - enter in brackets the final course form (lec, cl, lab, pr, sem) <sup>4</sup>University-wide course /group of courses – enter O

 ${}^{5}$ Practical course / group of courses – enter P. For the group of courses – in brackets enter the number of ECTS points assigned to practical courses

 $6$  KO – general education, PD – basic sciences, K – field-of-studies, S – specialization

# **4.2.1 List of general education modules**

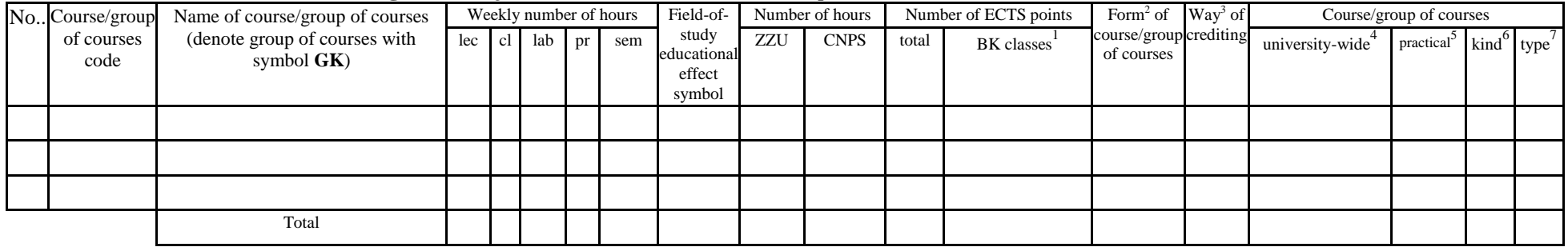

## **4.2.1.1 Liberal-managerial subjects modules** *(min. ...... ECTS points):*

## **4.2.1.2** *Foreign languages* **module** *(min. .......... ECTS points):*

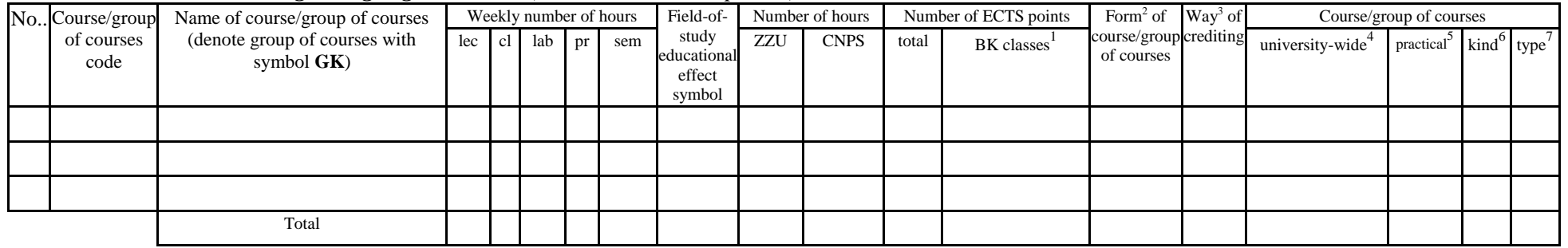

## **4.2.1.3 Sporting classes module** *(min. .... ECTS points):*

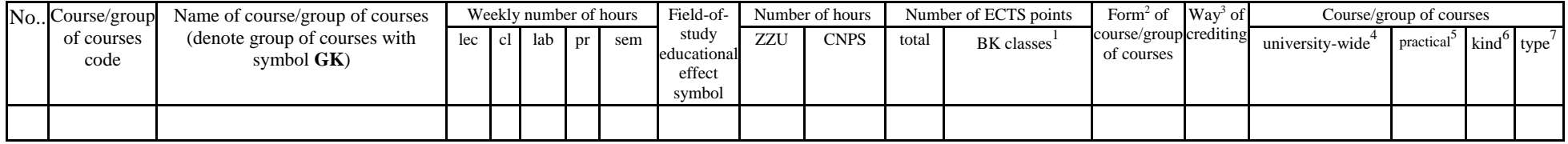

 ${}^{1}BK$  – number of ECTS points assigned to hours of classes requiring direct contact of teachers with students

 ${}^{2}$ Traditional – enter T, remote – enter Z

 $3Exam -$  enter E, crediting – enter Z. For the group of courses – after the letter E or Z - enter in brackets the final course form (lec, cl, lab, pr, sem)  $4$ University-wide course /group of courses – enter O

 ${}^{5}$ Practical course / group of courses – enter P. For the group of courses – in brackets enter the number of ECTS points assigned to practical courses

 $6$  KO – general education, PD – basic sciences, K – field-of-studies, S – specialization

 $\frac{7}{7}$  Optional – enter W, obligatory – enter Ob

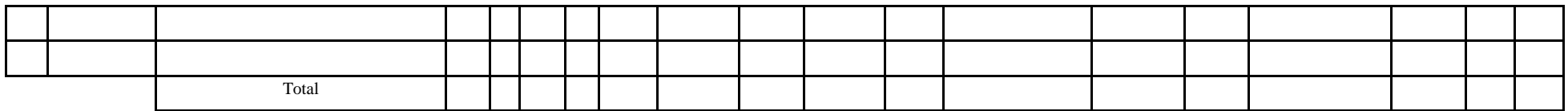

**4.2.1.4** *Information technologies* **module** *(min. .... ECTS points):*

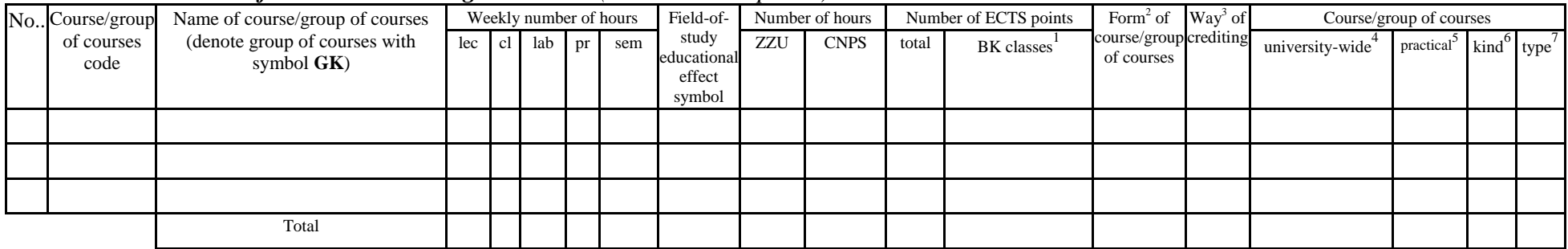

#### **Altogether for general education modules:**

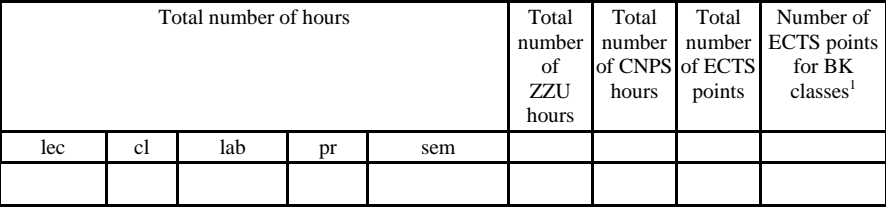

# **4.2.2 List of basic sciences modules**

### **4.2.2.1** *Mathematics* **module** *(min. .... ECTS points):*

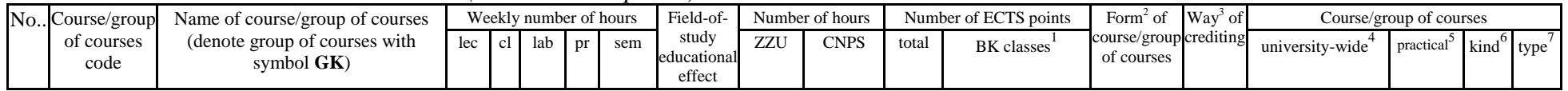

 ${}^{1}BK$  – number of ECTS points assigned to hours of classes requiring direct contact of teachers with students

 ${}^{2}$ Traditional – enter T, remote – enter Z

 $3Exam -$  enter E, crediting – enter Z. For the group of courses – after the letter E or Z - enter in brackets the final course form (lec, cl, lab, pr, sem)

 $4$ University-wide course /group of courses – enter O

 ${}^{5}$ Practical course / group of courses – enter P. For the group of courses – in brackets enter the number of ECTS points assigned to practical courses

 $6$  KO – general education, PD – basic sciences, K – field-of-studies, S – specialization

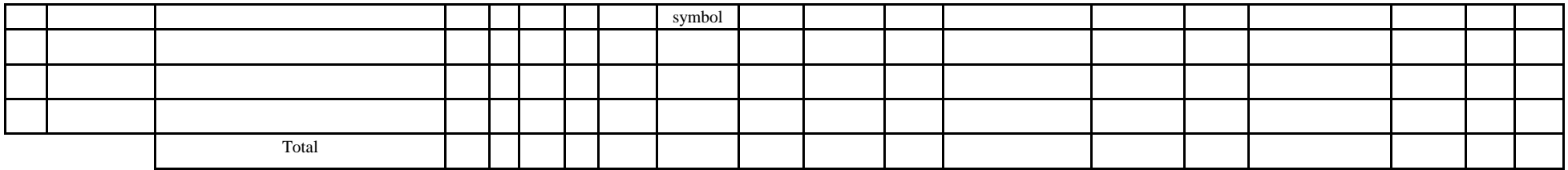

#### **4.2.2.2** *Physics* **module** *(min. .... ECTS points):*

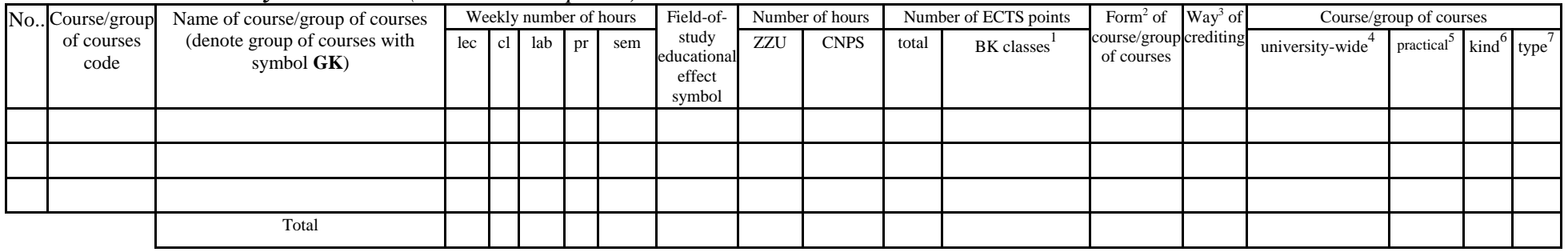

### **4.2.2.3** *Chemistry* **module** *(min. .... ECTS points):*

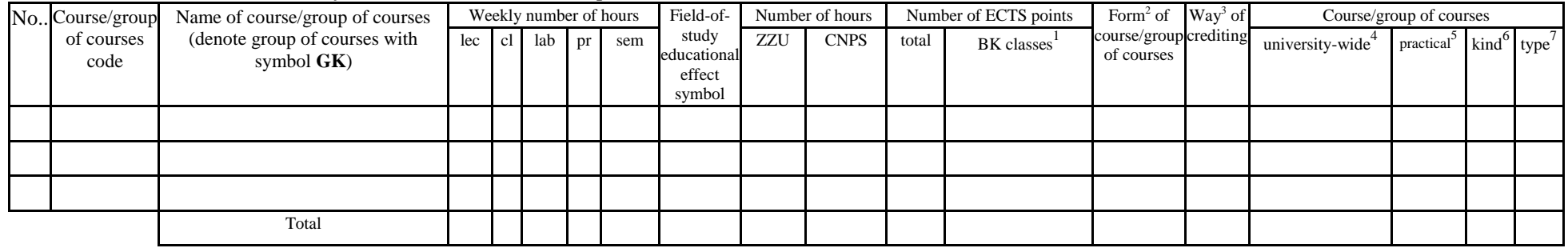

#### **Altogether for basic sciences modules:**

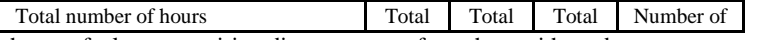

 ${}^{1}BK$  – number of ECTS points assigned to hours of classes requiring direct contact of teachers with students

 ${}^{5}$ Practical course / group of courses – enter P. For the group of courses – in brackets enter the number of ECTS points assigned to practical courses

 $6$  KO – general education, PD – basic sciences, K – field-of-studies, S – specialization

 ${}^{2}$ Traditional – enter T, remote – enter Z

 $3Exam -$  enter E, crediting – enter Z. For the group of courses – after the letter E or Z - enter in brackets the final course form (lec, cl, lab, pr, sem) <sup>4</sup>University-wide course /group of courses – enter O

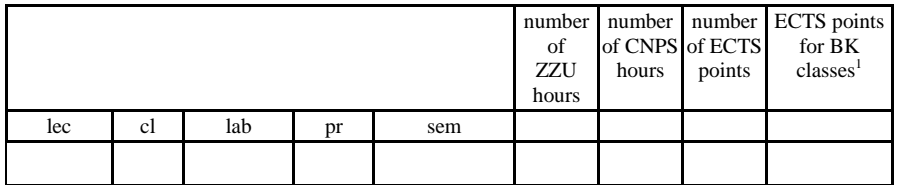

## **4.2.3 List of main-field-of-study modules**

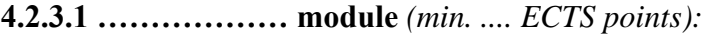

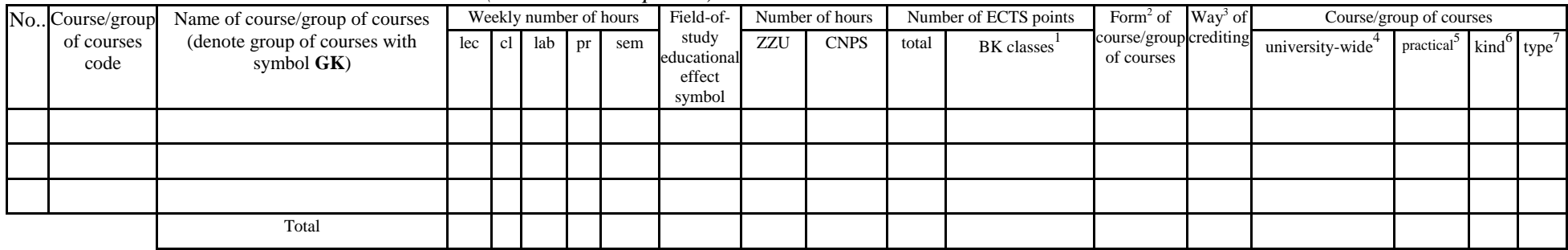

#### **Altogether for main-field-of-study modules:**

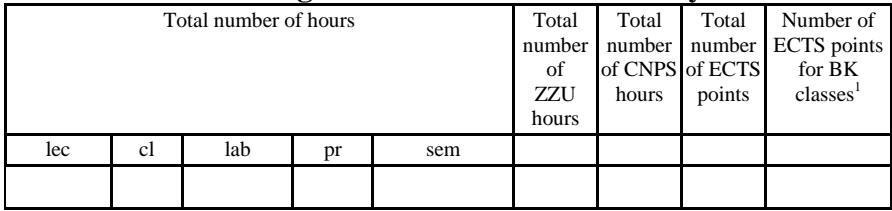

## **4.2.4 List of specialization modules**

 ${}^{1}BK$  – number of ECTS points assigned to hours of classes requiring direct contact of teachers with students

 ${}^{2}$ Traditional – enter T, remote – enter Z

 $3Exam -$  enter E, crediting – enter Z. For the group of courses – after the letter E or Z - enter in brackets the final course form (lec, cl, lab, pr, sem) <sup>4</sup>University-wide course /group of courses – enter O

 ${}^{5}$ Practical course / group of courses – enter P. For the group of courses – in brackets enter the number of ECTS points assigned to practical courses

 $6$  KO – general education, PD – basic sciences, K – field-of-studies, S – specialization

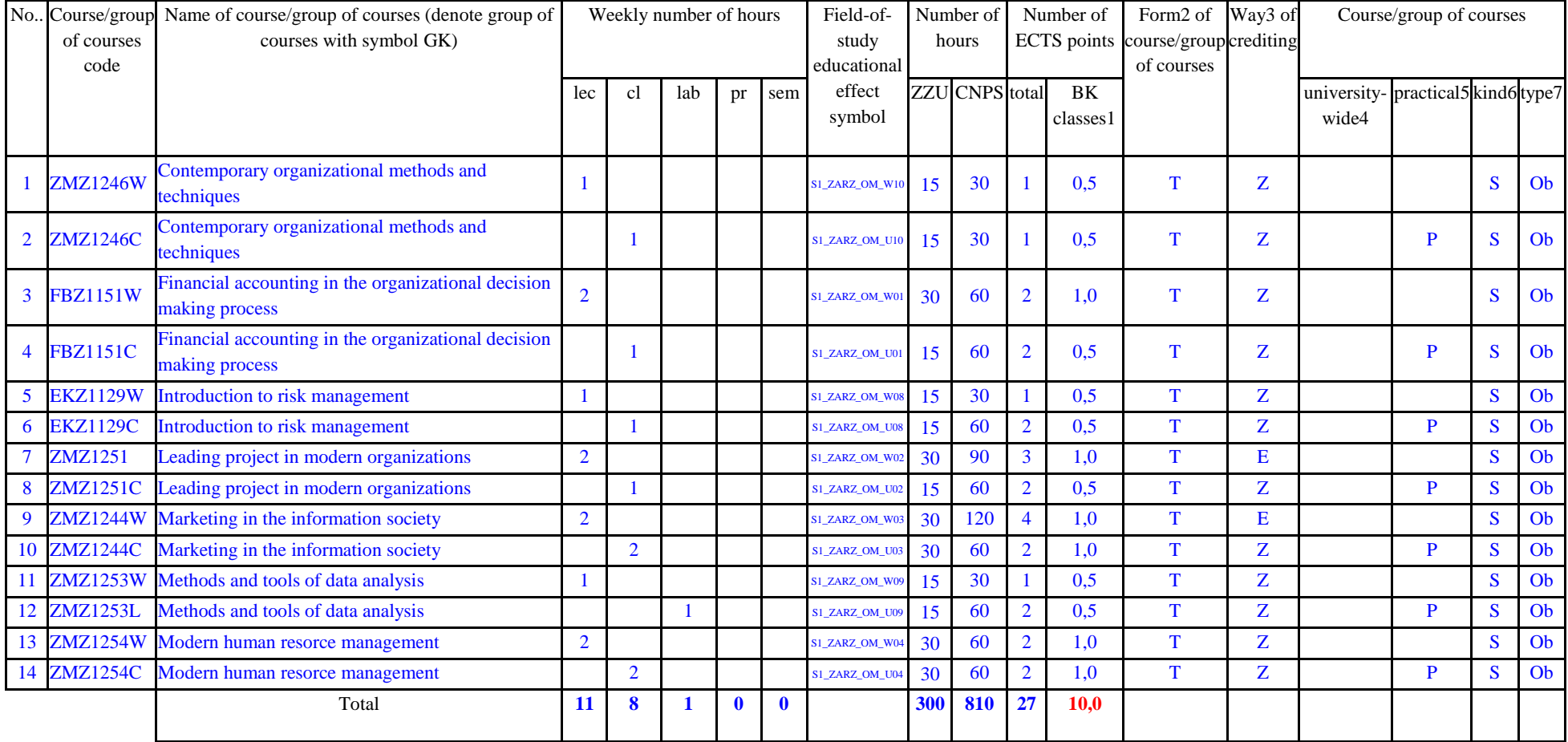

## **4.2.4.1** *Specialization subjects (e.g. whole specialization)* **modules** *(min. .27... ECTS points):*

**4.2.4.2 ………………***(e.g. diploma profile)* **module** *(min. 23 ECTS points):*

 ${}^{1}BK$  – number of ECTS points assigned to hours of classes requiring direct contact of teachers with students

 ${}^{2}$ Traditional – enter T, remote – enter Z

 ${}^{3}$ Exam – enter E, crediting – enter Z. For the group of courses – after the letter E or Z - enter in brackets the final course form (lec, cl, lab, pr, sem)  $4$ University-wide course /group of courses – enter O

 ${}^{5}$ Practical course / group of courses – enter P. For the group of courses – in brackets enter the number of ECTS points assigned to practical courses

 $6 \text{ KO}$  – general education, PD – basic sciences, K – field-of-studies, S – specialization

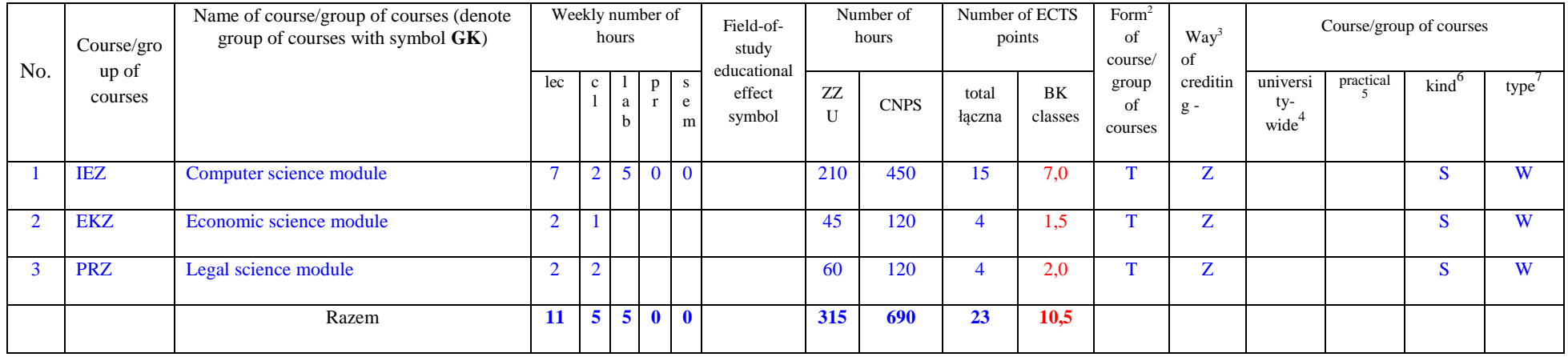

#### **Modules**

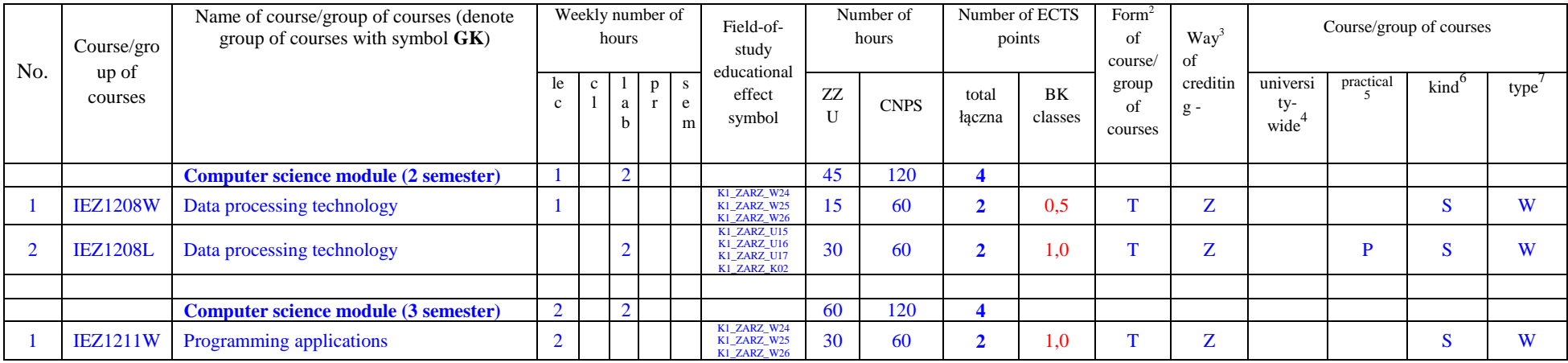

 ${}^{1}BK$  – number of ECTS points assigned to hours of classes requiring direct contact of teachers with students

 ${}^{2}$ Traditional – enter T, remote – enter Z

 ${}^{3}$ Exam – enter E, crediting – enter Z. For the group of courses – after the letter E or Z - enter in brackets the final course form (lec, cl, lab, pr, sem)

<sup>4</sup>University-wide course */*group of courses – enter O<br><sup>5</sup>Practical course / group of courses – enter P. For the group of courses – in brackets enter the number of ECTS points assigned to practical courses

 $6$  KO – general education, PD – basic sciences, K – field-of-studies, S – specialization

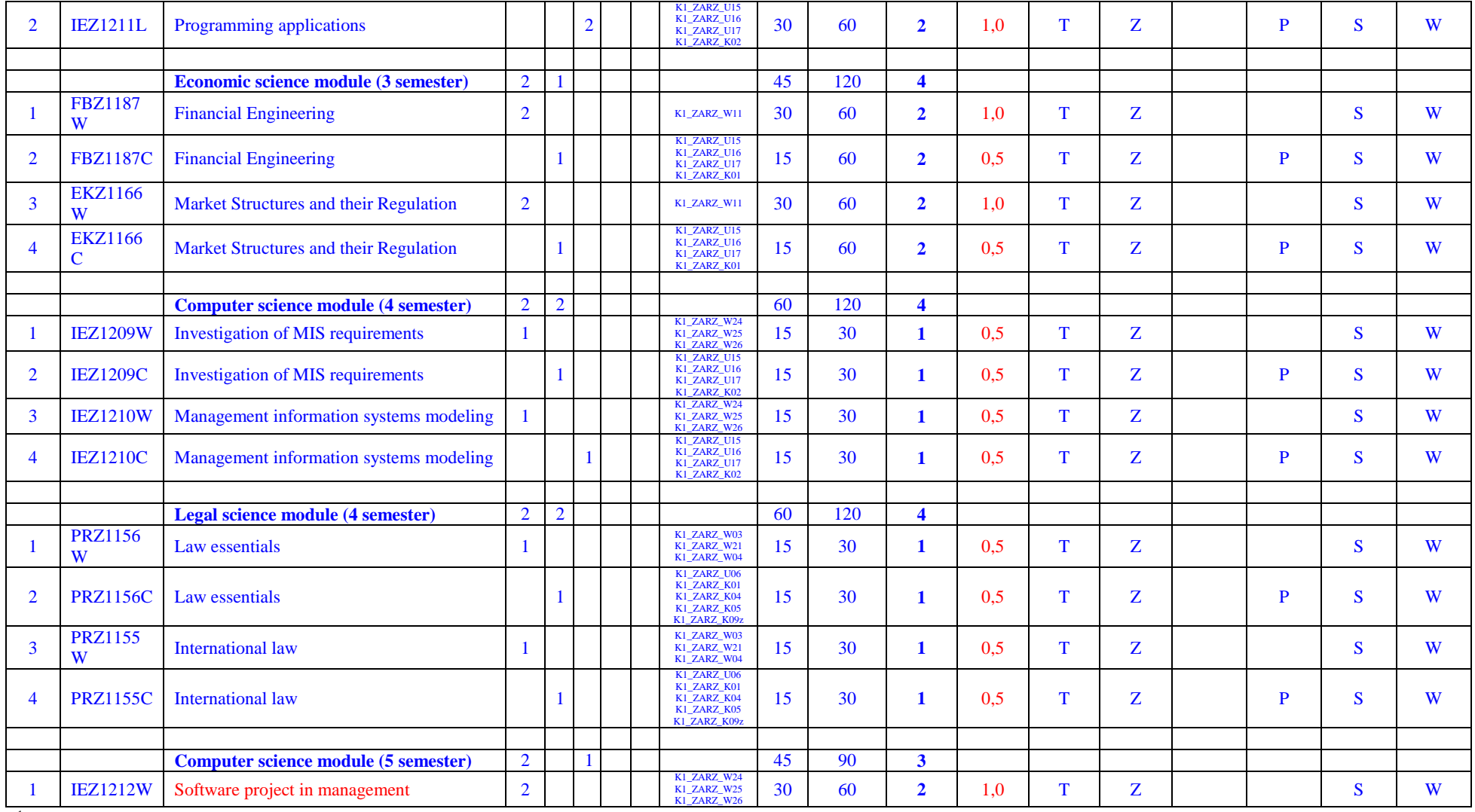

 ${}^{2}$ Traditional – enter T, remote – enter Z

 ${}^{3}$ Exam – enter E, crediting – enter Z. For the group of courses – after the letter E or Z - enter in brackets the final course form (lec, cl, lab, pr, sem)

<sup>4</sup>University-wide course */*group of courses – enter O<br><sup>5</sup>Practical course / group of courses – enter P. For the group of courses – in brackets enter the number of ECTS points assigned to practical courses

 $6$  KO – general education, PD – basic sciences, K – field-of-studies, S – specialization

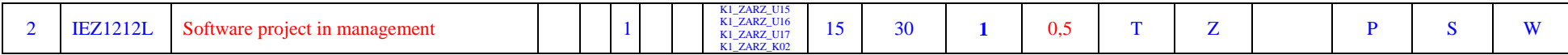

#### **Altogether for specialization modules:**

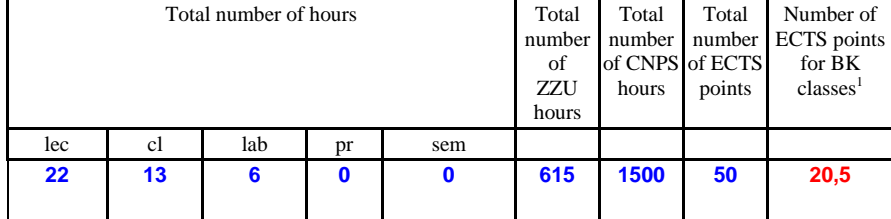

 ${}^{1}BK$  – number of ECTS points assigned to hours of classes requiring direct contact of teachers with students

 ${}^{2}$ Traditional – enter T, remote – enter Z

 $6$  KO – general education, PD – basic sciences, K – field-of-studies, S – specialization

 ${}^{3}$ Exam – enter E, crediting – enter Z. For the group of courses – after the letter E or Z - enter in brackets the final course form (lec, cl, lab, pr, sem) <sup>4</sup>University-wide course */*group of courses – enter O<br><sup>5</sup>Practical course / group of courses – enter P. For the group of courses – in brackets enter the number of ECTS points assigned to practical courses

**4.3 Training module (Faculty Council resolution on principles of crediting training – attachment no. …)**

| Name of training<br>Number of<br><b>ECTS</b><br>points | Number of<br><b>ECTS</b> points<br>for BK classes <sup>1</sup> | <b>Training crediting mode</b>                                                                                                    | Code            |
|--------------------------------------------------------|----------------------------------------------------------------|----------------------------------------------------------------------------------------------------|-----------------|
| 5                                                      | $\mathbf 0$                                                    | 1. A student must present at least one of the following documents:<br>a report from the enterprise or institution in which the work<br>placement occurred containing: the length of the work placement and<br>assessment of the success of the placement:<br>- a report from the enterprise confirming the fact that the student was<br>employed, the length of employment and a description of the tasks<br>carried out by the student,<br>- a certificate witnessing a placement organized by AIESEC or other<br>student organization of a similar nature,<br>a written report documenting the results of the placement.<br>2. Work placements are assessed by the dean (assistant dean for<br>academic affairs), or a person appointed by him/her, after reviewing<br>the opinion of the student's placement supervisor and/or the<br>documentation regarding the placement. | <b>ZMZ1602Q</b> |

 ${}^{2}$ Traditional – enter T, remote – enter Z

 ${}^{5}$ Practical course / group of courses – enter P. For the group of courses – in brackets enter the number of ECTS points assigned to practical courses

 $6$  KO – general education, PD – basic sciences, K – field-of-studies, S – specialization

 ${}^{3}$ Exam – enter E, crediting – enter Z. For the group of courses – after the letter E or Z - enter in brackets the final course form (lec, cl, lab, pr, sem)  $4$ University-wide course /group of courses – enter O

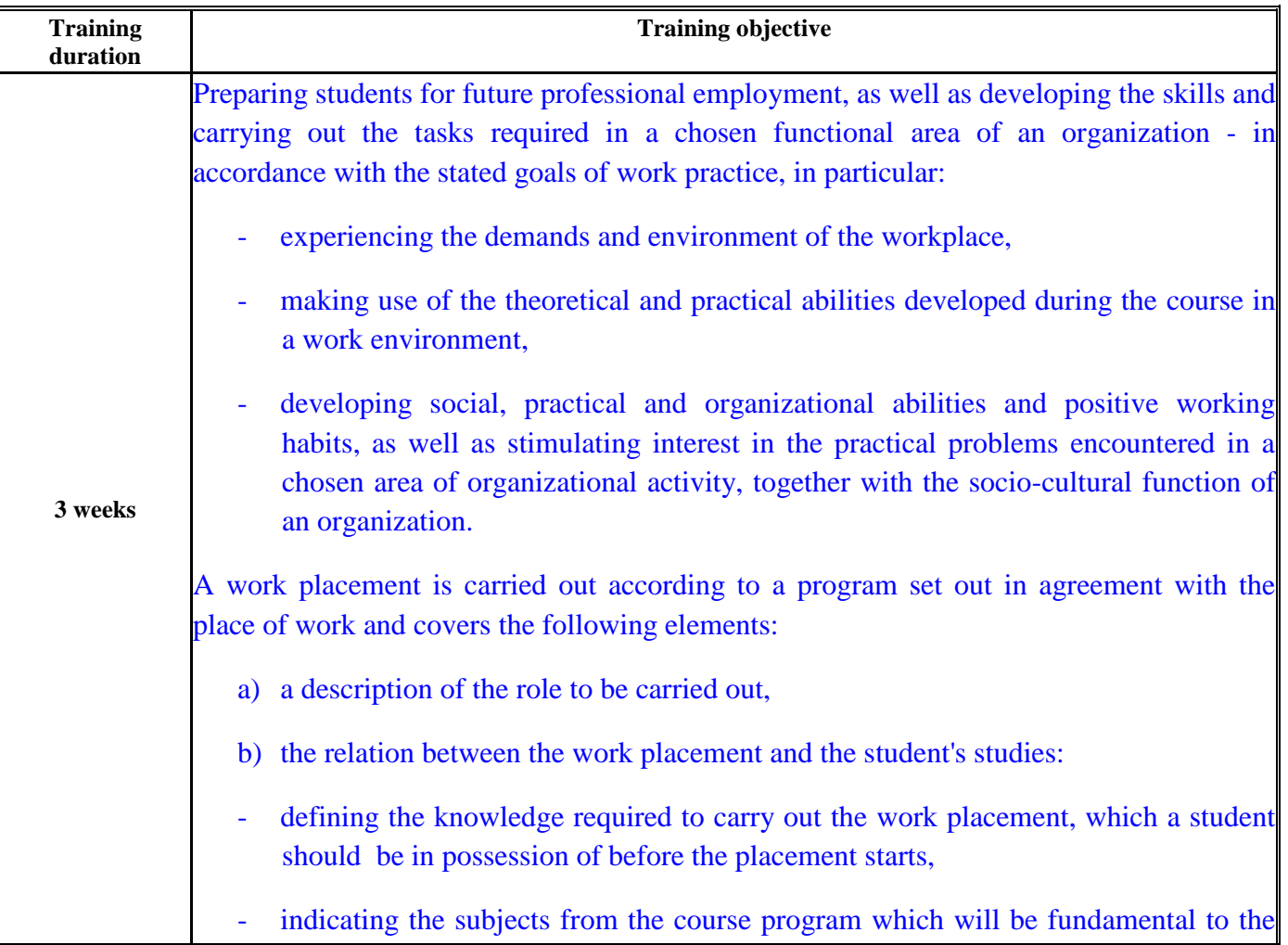

 ${}^{2}$ Traditional – enter T, remote – enter Z

 $6$  KO – general education, PD – basic sciences, K – field-of-studies, S – specialization

 ${}^{3}$ Exam – enter E, crediting – enter Z. For the group of courses – after the letter E or Z - enter in brackets the final course form (lec, cl, lab, pr, sem) <sup>4</sup>University-wide course */*group of courses – enter O<br><sup>5</sup>Practical course / group of courses – enter P. For the group of courses – in brackets enter the number of ECTS points assigned to practical courses

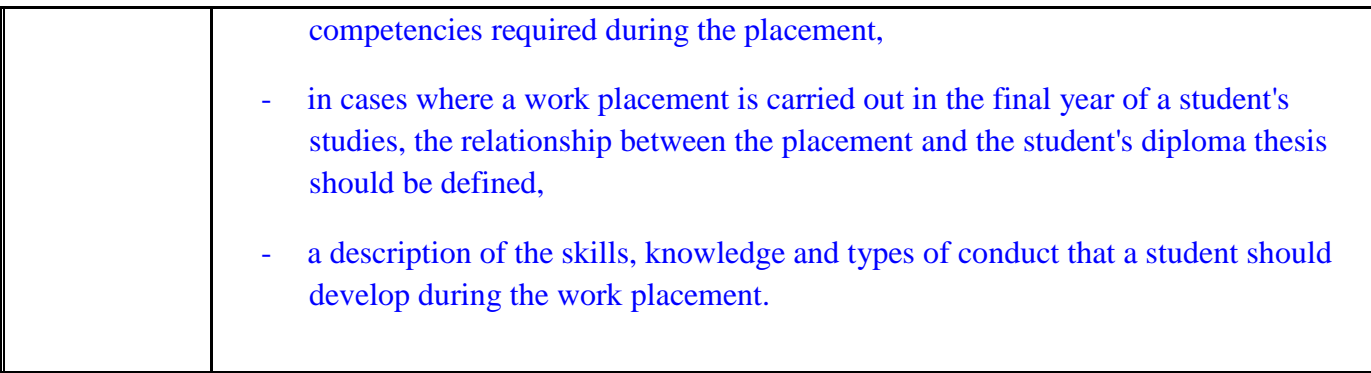

## **4.4 Diploma dissertation module**

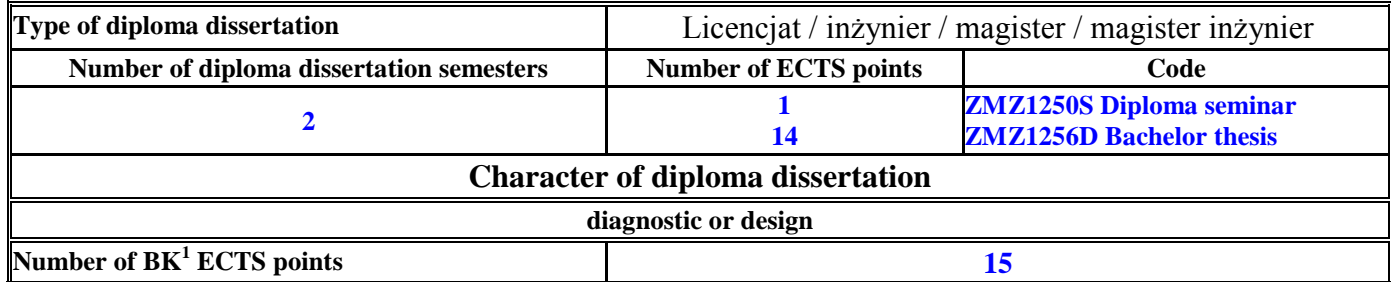

#### **5. Ways of verifying assumed educational effects**

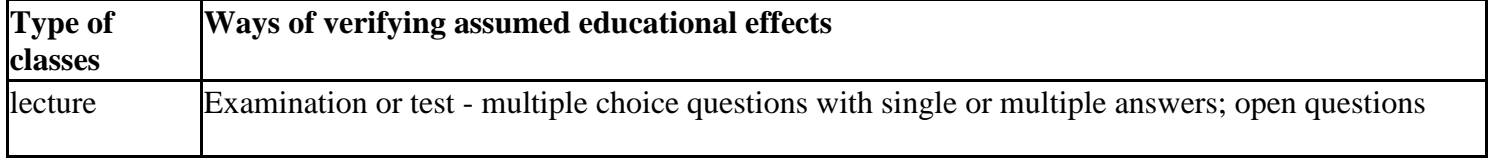

 ${}^{1}BK$  – number of ECTS points assigned to hours of classes requiring direct contact of teachers with students

 ${}^{5}$ Practical course / group of courses – enter P. For the group of courses – in brackets enter the number of ECTS points assigned to practical courses

 $6$  KO – general education, PD – basic sciences, K – field-of-studies, S – specialization

 ${}^{2}$ Traditional – enter T, remote – enter Z

 ${}^{3}$ Exam – enter E, crediting – enter Z. For the group of courses – after the letter E or Z - enter in brackets the final course form (lec, cl, lab, pr, sem)  $4$ University-wide course /group of courses – enter O

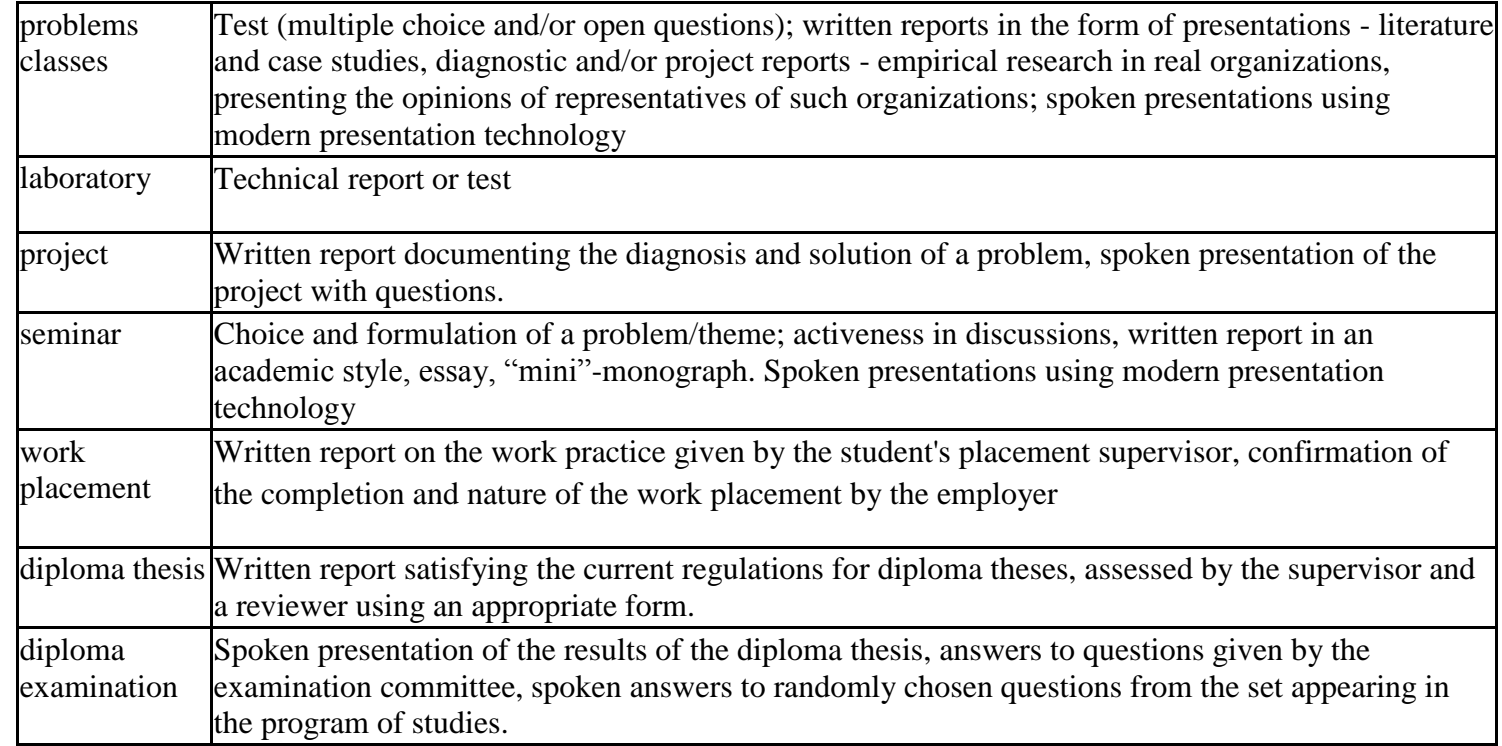

**6. Total number of ECTS points, which student has to obtain from classes requiring direct academic teacher-student contact (enter total** of ECTS points for courses/groups of courses denoted with code  $BK^1$ )

…161 …. ECTS

## **7. Total number of ECTS points, which student has to obtain from basic sciences classes**

<sup>1</sup>BK – number of ECTS points assigned to hours of classes requiring direct contact of teachers with students

 $2T$ Traditional – enter T, remote – enter Z

 $3Exam -$  enter E, crediting – enter Z. For the group of courses – after the letter E or Z - enter in brackets the final course form (lec, cl, lab, pr, sem) <sup>4</sup>University-wide course /group of courses – enter O

 ${}^{5}$ Practical course / group of courses – enter P. For the group of courses – in brackets enter the number of ECTS points assigned to practical courses

 $6$  KO – general education, PD – basic sciences, K – field-of-studies, S – specialization

 $\frac{7}{7}$  Optional – enter W, obligatory – enter Ob

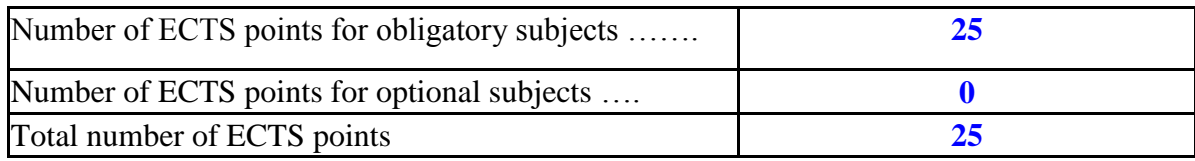

**8. Total number of ECTS points, which student has to obtain from practical classes, including laboratory classes** (enter total number of ECTS points for courses/group of courses denoted with code P)

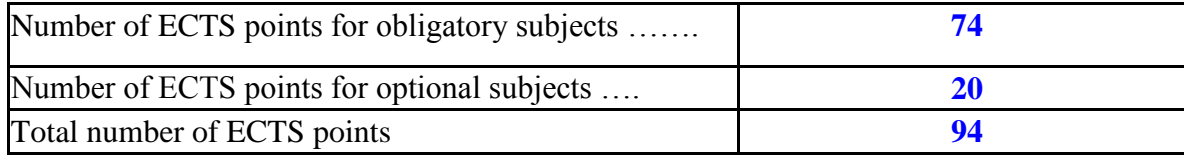

**9. Minimum number of ECTS points, which student has to obtain doing education modules offered as part of university-wide classes or other main field of study** (enter number of ECTS points for courses/groups of courses denoted with code OG)

…**6**…. ECTS points

**10. Total number of ECTS points, which student may obtain doing optional modules (min. 30% of total number of ECTS points)** …**32**…. ECTS points

#### **11. Range of diploma dissertation**

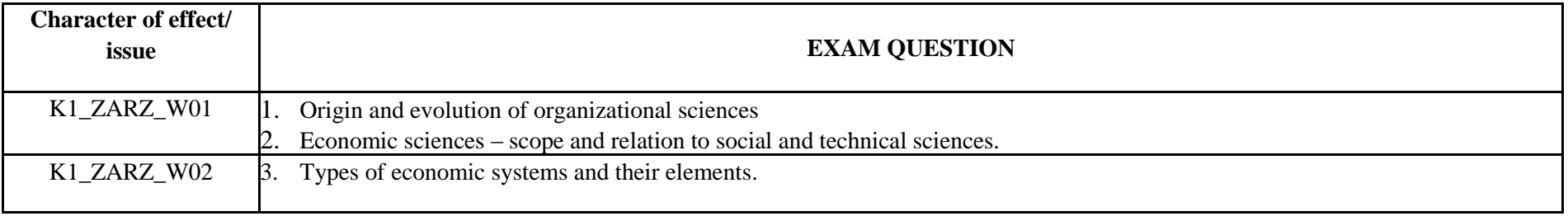

 $1B$ K – number of ECTS points assigned to hours of classes requiring direct contact of teachers with students

<sup>2</sup>Traditional – enter T, remote – enter Z

 $3Exam -$  enter E, crediting – enter Z. For the group of courses – after the letter E or Z - enter in brackets the final course form (lec, cl, lab, pr, sem) <sup>4</sup>University-wide course /group of courses – enter O

 ${}^{5}$ Practical course / group of courses – enter P. For the group of courses – in brackets enter the number of ECTS points assigned to practical courses

 $6$  KO – general education, PD – basic sciences, K – field-of-studies, S – specialization

 $\frac{7}{7}$  Optional – enter W, obligatory – enter Ob

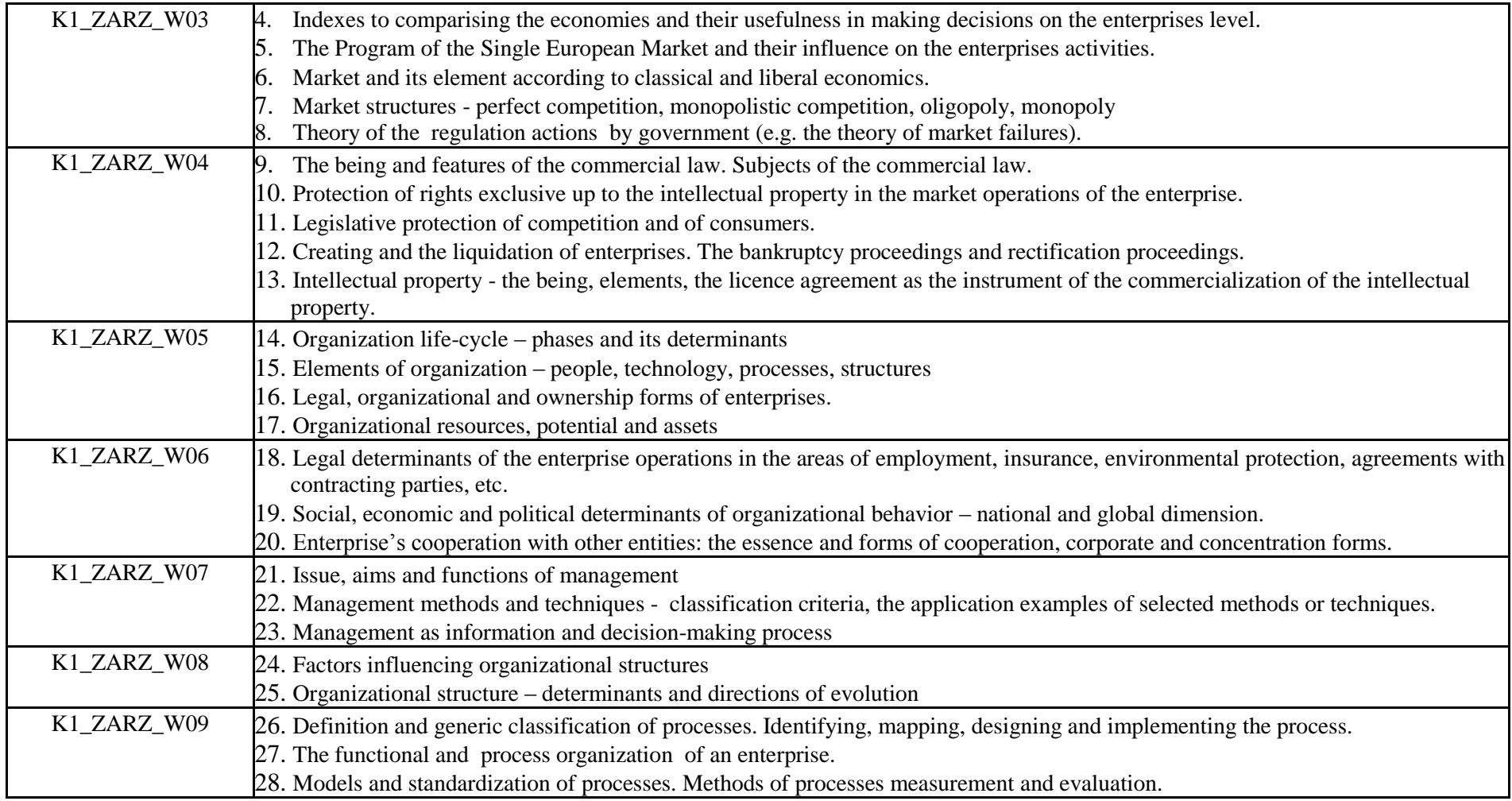

- ${}^{2}$ Traditional enter T, remote enter Z
- ${}^{3}$ Exam enter E, crediting enter Z. For the group of courses after the letter E or Z enter in brackets the final course form (lec, cl, lab, pr, sem)

<sup>4</sup>University-wide course */*group of courses – enter O<br><sup>5</sup>Practical course / group of courses – enter P. For the group of courses – in brackets enter the number of ECTS points assigned to practical courses

- $6$  KO general education, PD basic sciences, K field-of-studies, S specialization
- $7$  Optional enter W, obligatory enter Ob

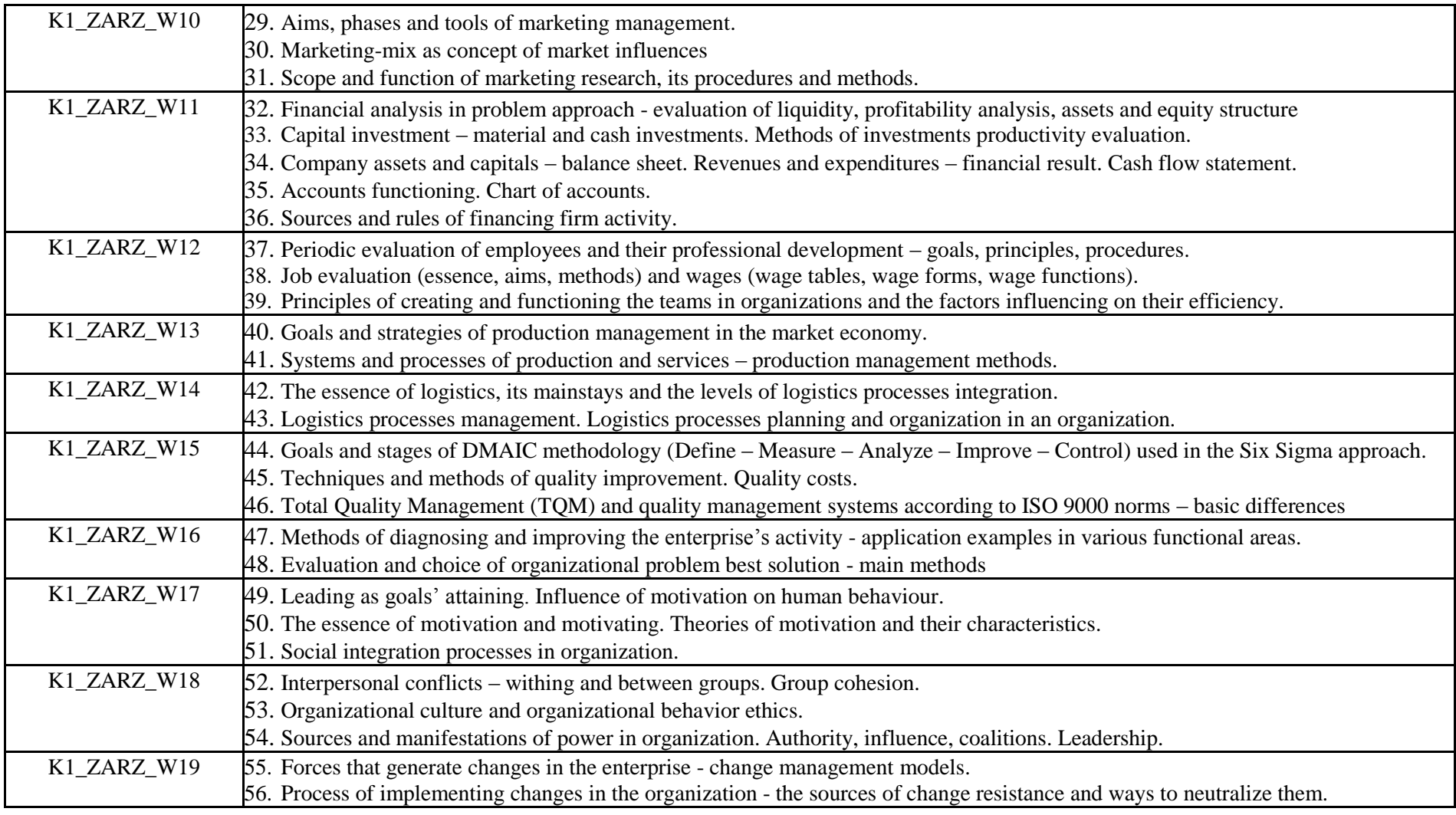

 ${}^{2}$ Traditional – enter T, remote – enter Z

 ${}^{3}$ Exam – enter E, crediting – enter Z. For the group of courses – after the letter E or Z - enter in brackets the final course form (lec, cl, lab, pr, sem)

<sup>4</sup>University-wide course */*group of courses – enter O<br><sup>5</sup>Practical course / group of courses – enter P. For the group of courses – in brackets enter the number of ECTS points assigned to practical courses

 $6$  KO – general education, PD – basic sciences, K – field-of-studies, S – specialization

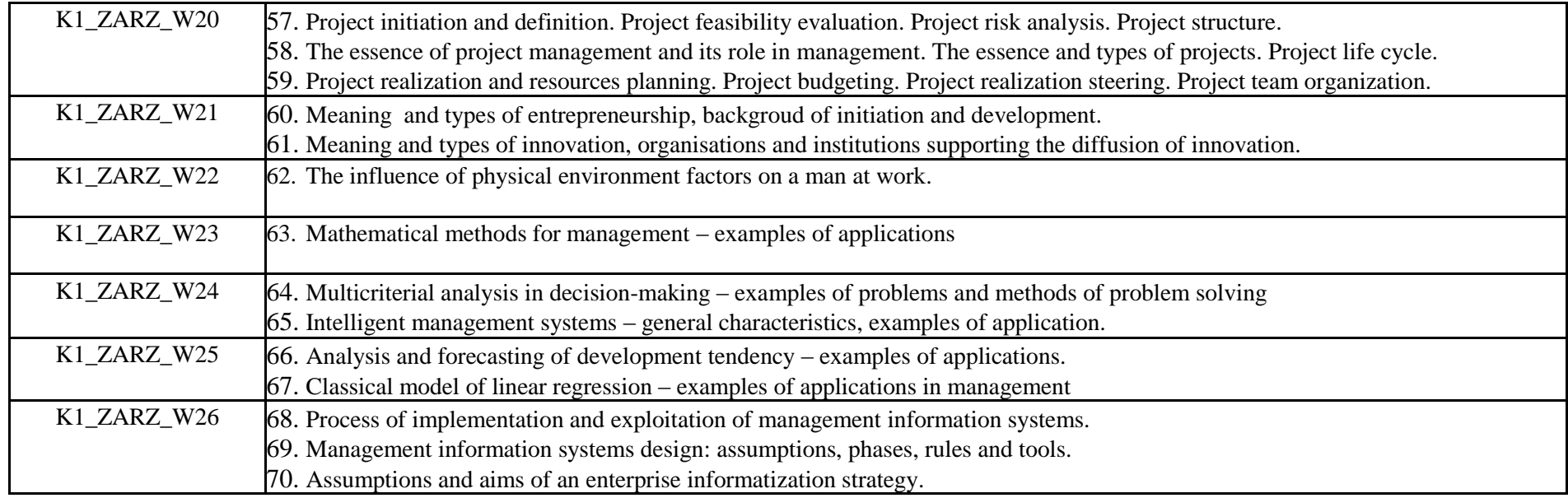

### **12. Requirements concerning deadlines for crediting courses/groups of courses for all courses in particular modules no requirements**

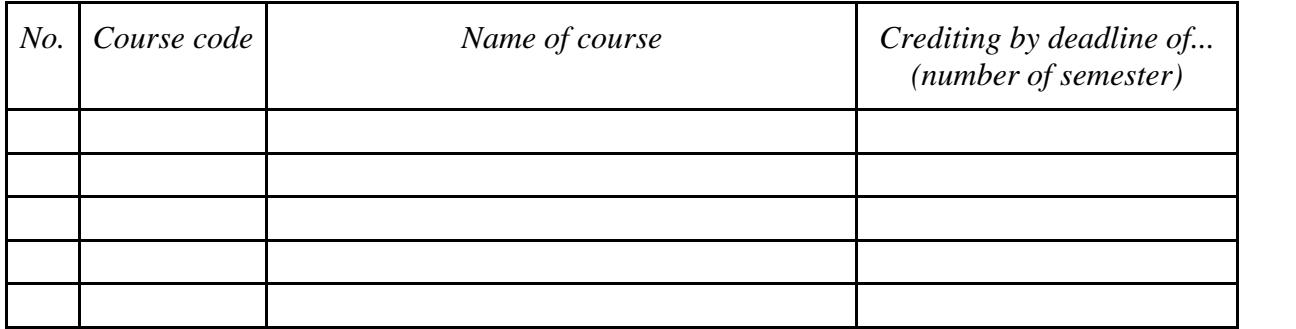

 ${}^{1}BK$  – number of ECTS points assigned to hours of classes requiring direct contact of teachers with students

 ${}^{2}$ Traditional – enter T, remote – enter Z

 $3Exam -$  enter E, crediting – enter Z. For the group of courses – after the letter E or Z - enter in brackets the final course form (lec, cl, lab, pr, sem)  $4$ University-wide course /group of courses – enter O

 ${}^{5}$ Practical course / group of courses – enter P. For the group of courses – in brackets enter the number of ECTS points assigned to practical courses

 $6 \text{ KO}$  – general education, PD – basic sciences, K – field-of-studies, S – specialization

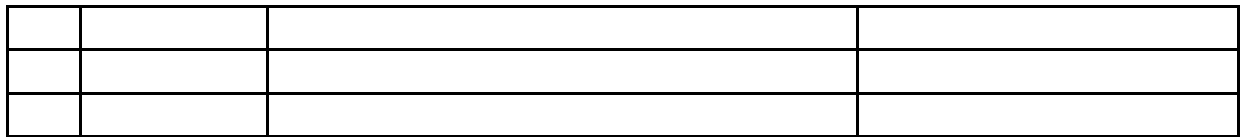

**13. Plan of studies (attachment no. …5…)**

Approved by faculty student government legislative body:

................... ................................................................................ Date, name and surname, signature of student representative

................... ................................................................................

Date, Dean's signature

 ${}^{1}BK$  – number of ECTS points assigned to hours of classes requiring direct contact of teachers with students

 ${}^{2}$ Traditional – enter T, remote – enter Z

 $3Exam -$  enter E, crediting – enter Z. For the group of courses – after the letter E or Z - enter in brackets the final course form (lec, cl, lab, pr, sem)  $4$ University-wide course /group of courses – enter O

 ${}^{5}$ Practical course / group of courses – enter P. For the group of courses – in brackets enter the number of ECTS points assigned to practical courses

 $6$  KO – general education, PD – basic sciences, K – field-of-studies, S – specialization